# Studentenmagazin der Fakultät Medien und Informationswese lumin

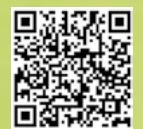

# M+I **Fakten zum Praxissemester**

**#01**

**Studentenleben WG-Vorstellung**

> Für zwischendurch **Twitterisch**

# Möglichkeiten nach M+I: **Mach dir ein Bild!**

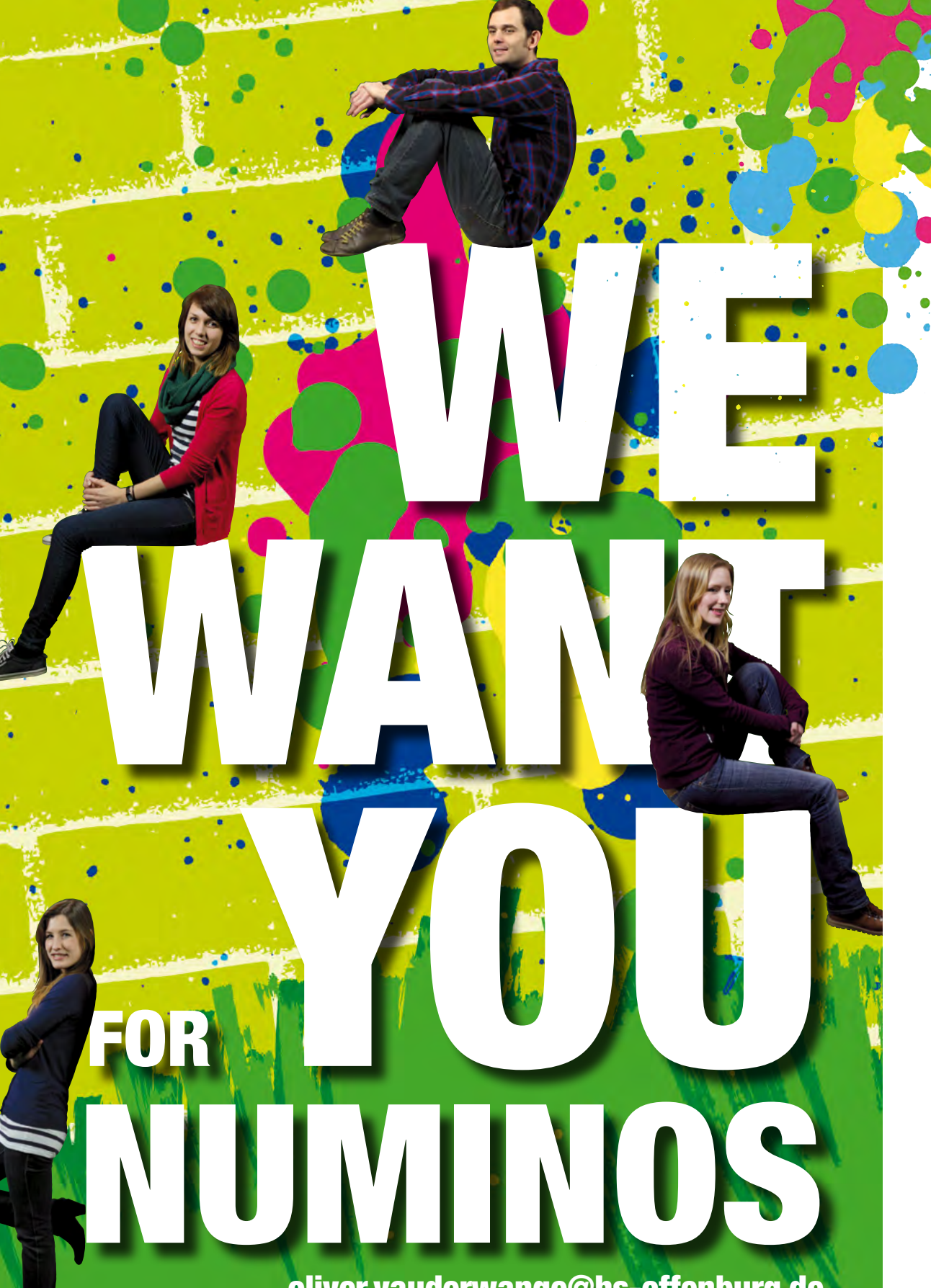

oliver.vauderwange@hs-offenburg.de

# numinos-Redaktion

Von vielen wurde es schon vermisst, für andere hingegen war es völlig klar, dass endlich ein Magazin für M+I herauskommen muss. Doch keiner hat es in die Realität umgesetzt. Bis zu jenem Tag, an dem vier Studenten im Rahmen ihrer Projektarbeit auf die Idee gekommen sind - die Fakultät Medien und Informationswesen braucht endlich ein eigenes Magazin. Eines, welches den Zeitgeist von M+I widerspiegelt und eine Plattform von Studenten für Studenten bietet. Denn genau das ist numinos!

Doch bis dahin war es ein langer Weg. Gleich zu Beginn stellte sich die Frage, wie man das Kind am besten beim Namen nennt. Nach einem ausführlichen Brainstorming hatten wir allerlei ausgefallene Ideen zusammen. Etwas Originelles musste her. Etwas, das zu uns M+I-Studenten passt. Und dann kam endlich der Geistesblitz - numinos soll es heißen. Sucht man nach Synonymen, so findet man Begriffe wie "unübertroffen" und "vollkommen". Aber das ist es nicht, was numinos ausmachen soll! Für uns bedeutet numinos eher so viel wie "einzigartig", denn genau das ist es, was unsere Fakultät ausmacht! Wir haben uns für euch auf die Suche nach interessanten Themen gemacht. Dank dem Engagement von Studenten, Professoren und sogar Absolventen konnten wir eine beachtliche Erstausgabe schaffen.

Wir bedanken uns bei den vielen Textern, den Fotografen und Zeichenkünstlern für ihre super Arbeiten. Ohne euch wäre numinos nicht das geworden, was es nun ist! Wir bedanken uns auch bei Oliver Vauderwange, für die Betreuung unserer Projektarbeit. Sie haben all das erst möglich gemacht und uns die nötigen Freiräume gelassen. Wir sind stolz darauf, dass unsere Idee von einem eigenen Magazin auch nach unserer Zeit aufrechterhalten wird und sind gespannt, wie es sich weiterentwickelt!

# **M+I**

- **06 CaMpusradIo offenburg** Von Studierenden für Studierende
- **09 WIssensChaftlIChes arbeten** Herangehensweisen und Ratschläge
- **12 M+I...und dann?** 16 Absolventen erzählen
- **17 fakten zuM praxIsseMester** Das Wichtigste in Kürze
- **18 baChelor-WahlModule** Durchblick im Modulwirrwarr
- **20 M+I goes Master** Vorstellung Masterstudiengänge

**30** D-Gebäude in 3D

# **schaukasten**

- **22 3d-realfIlM proJekt** Erste Realproduktion in 3D
- **25 baChelor-thesIs über M+I** Analyse der Markenidendität M+I
- **26 dareMyth der draChentöter** Storytelling in digital und print
- **30 d-gebäude In 3d** Interaktives Modell
- **32 Clone sheep app** 80 spannende Level in 4 Episoden

# **studentenleben**

- **34 rezepte & drInks** Vorstellung nützlicher Rezepte
- **36 kühlsChrankCheCk** So isst M+I
- **38 I'm In, SuckerS!** Praktikum bei DAAD in New York
- **42 haushaltseCke** Hilfreiche Tipps für Jedermann
- **44 Wg-Vorstellung** Wie lebt M+I in Offenburg

# **für zwischendurch**

- **47 sudoku** Das Rätsel gegen Langeweile
- **48 tWItter-quIz** Verstehst du Twitterisch

# **Campus**

- **50 eMbedded systeMs** Bausteine für das "Internet der Dinge"
- **53 bIografIe-rätsel** Über wen reden wir hier

# **Wissens-update**

- **54 teaMarbeIts-typologIe** numinos deckt auf
- **58 faszInatIon qr-Code** Was dahinter steckt
- **59 pInterest** Die digitale Social-Media-Pinnwand
- **60 der krIeg der sterne** Bewertungen in Online-Shops
- **64 blaCkforest gaMes** Spiele-Entwickler in Offenburg

# **Impressum**

**65 lösungen und IMpressuM** Auflösung der Rätsel dieser Ausgabe

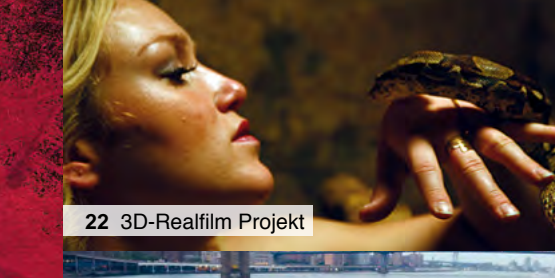

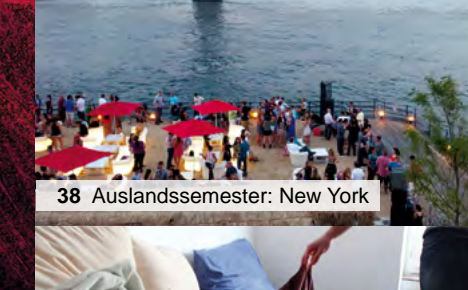

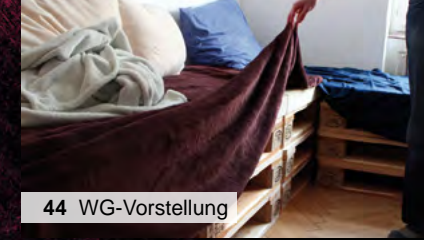

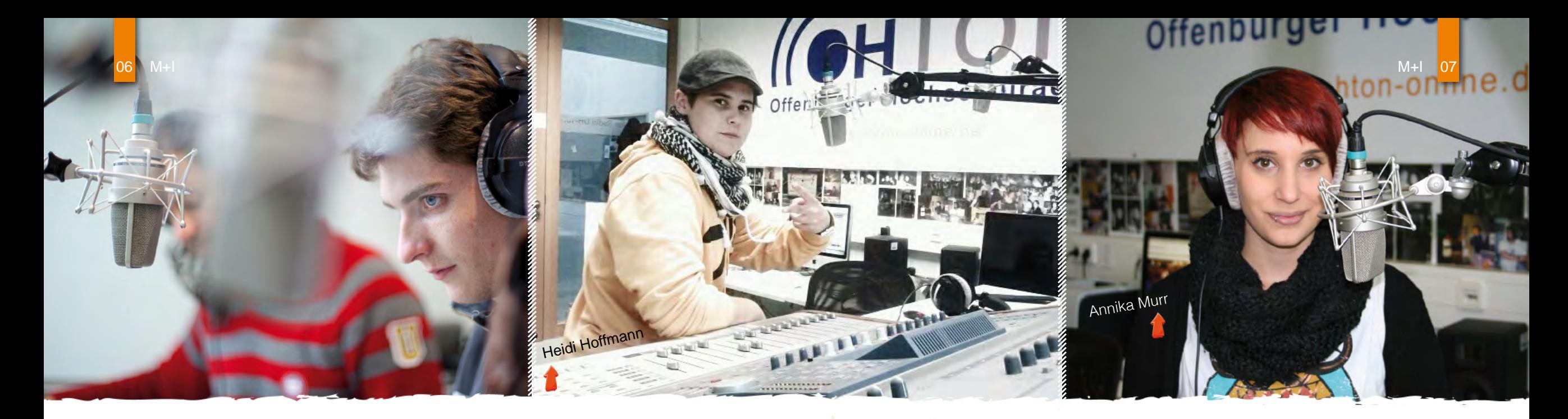

# Campusradio Offenburg

Von Studierenden für Studierende

**Das Campusradio der Hochschule ist eine Lernredaktion für Studierende der Fakultät<br>M+I. Im Rahmen des Radioworkshops im zweiten Semester lernen sie die wichtigsten** journalistischen Darstellungsformen am Beispiel von Radio- und Webberichten kennen, die live oder zeitversetzt im Programm gestreamt und publiziert werden.

Da das Campusradio Offenburg ein Webradio ist, werden die Arbeitsschritte der Content-Produktion für das Radio und fürs Web crossmedial erlernt. Die Berichte der Studierenden werden außerdem im Rahmen der Kooperation zwischen dem regionalen Radiosender "Hitradio Ohr" und dem Campusradio Offenburg im Sonntagsprogramm des Senders gesendet.

# **Campusradio Live**

Neben den vorproduzierten Sendungen der M+I-Studierenden, sendet das Campusradio seit letztem Jahr auch wöchentlich live. "HalloWach" von Annika Murr, "Quergehört & Quergefragt" von Heidi Hoffmann sowie Nurcan Kizil und "Lieblingslied" von DJ Silvester Foxtail liefern dem Hörer aktuelle Themen sowie den besten Musikmix.

Hier ein Überblick der neuen Sendungen...

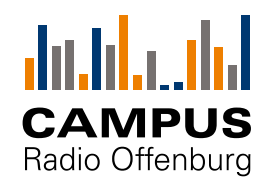

**"Quergehört & Quergefragt" mit Heidi Hoffmann und Nurcan Kizil: Mittwochs um 15 Uhr**

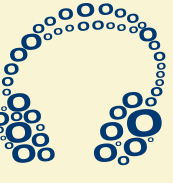

"Quergehört & Quergefragt": Genau das, was der Name verspricht, bietet die Live-Sendung von Heidi Hoffmann und Nurcan Kizil. Einen bunten

Mix aus Themen und Veranstaltungen aus der Region, interessanten Persönlichkeiten, neusten Hintergrundinformationen aus unserer Hochschule und immer wieder die aktuellste Musik. Das erwartet alle, die Mittwochs um 15 Uhr einschalten.

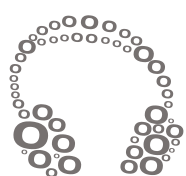

### **"HalloWach" mit Annika Murr: Dienstags um 10 Uhr**

"HalloWach": So heißt die Morningshow des Campusradio Offenburg. Jeden Dienstag um 10 Uhr, also zur studentenfreundlichen Zeit, stellt die Moderatorin Annika Murr den Zuhörern neue Musik in Form eines Albums der Woche vor. Außerdem gibt es in ihrer Sendung den aktuellen Tratsch und Klatsch der Stars und Wissenswertes aus aller Welt zu hören.

# **"Lieblingslied" mit DJ Silvester Foxtail: Dienstags um 19 Uhr**

DJ Silvester Foxtail spielt jeden ersten Dienstag des Monats die Lieblingsmusik seiner Zuhörer/-innen. Als akademischer Mitarbeiter der Hochschule, möchte er nur die "feinsten" Songs in

seiner Sendung spielen, von Hip-Hop und Rock bis zur elektronischen Musik. "Lieblingslied" sei "genretechnisch makroökonomisch", erklärt Silvester Foxtail, der aber gerne einen Schwerpunkt auf Lieder mit deutschsprachigen Texten legt. "Lieblingslied" ist die meistgehörte Sendung des Campusradios. Das liegt auch daran, dass sie zusammen mit dem Hörer interaktiv via Skype und Facebook gestaltet wird.

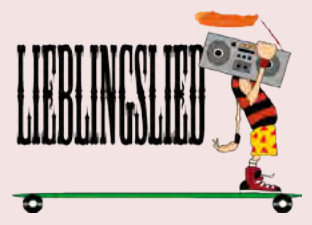

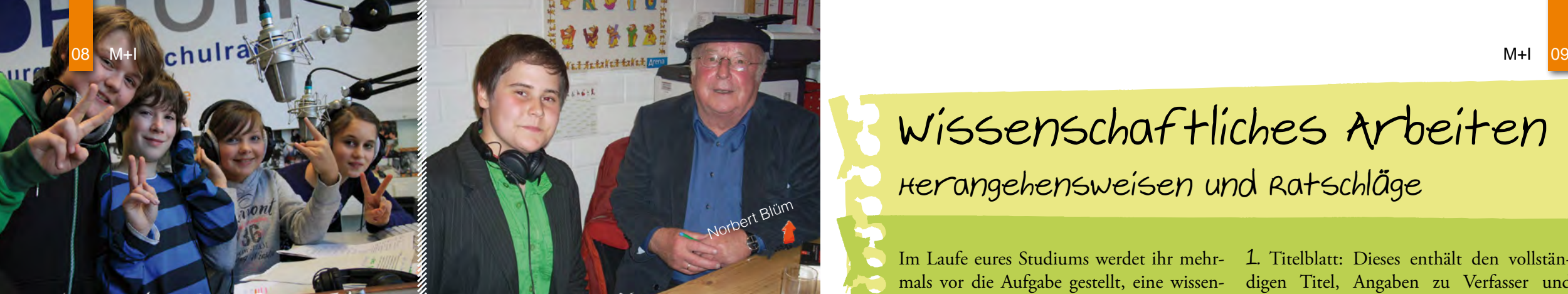

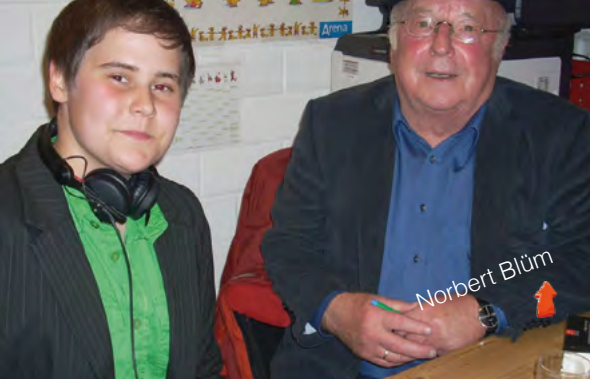

**Schüler machen Radio** Schüler machen Radio<br>Seit dem Sommersemester 2010 ist das "Radiomachen" in der Hochschule Offenburg<br>Seit dem Sommersemester 2010 ist das "Radiomachen" "Schüler machen Radio" öffnet Schüler machen Kaulon (\* 10. kdas "Radiomachen" in der Hochschule Offenburg<br>Seit dem Sommersemester 2010 ist das "Radiomachen" in der Hochschule Offenburg<br>auch für Schüler aus der Region möglich. Das Projekt "Schüler mache rechten der dem Region invention für alle Schüler aus dem Ortenaukreis ab der fünften Klasse. Das Projekt fördert den bewussten Umgang mit dem steigenden medialen Informasse. Das Frycke wurdere were verwessen omgang mit went stegenhändige Medienpro-<br>mationsfluss sowie den Erwerb von Medienkompetenz durch eigenhändige Medienpro-

duktion.

Jaqueline Griebeler-Kollmann und Nurcan Kizil

# facebook

Campusradio auf Facebook<br>
Auf der Facebook-Seite des Campusradio Offenburg werden die aktuellsten Hochschu<br>
Auf der Facebook-Seite des Campusradio Offenburg werden Nachrichten der Hochschu Gampusradio aut Facebook-<br>Auf der Facebook-Seite des Campusradio Offenburg werden die aktuellsten Meldungen, Auf der Facebook-Seite des Campusradio Offenburg werden die Anderungen, Die Anderungen im Programm, Nachrichten d Ben und die Schumpen, die Anderangen im Erogramm, Frasmienen der Frochsenale, gepostet und geliked, was den Austausch zwischen Studenten und den Redakteuren des Radios einfacher macht. Auch diese drei Live-Sendungen haben ihre eigene Facebook-Seite, also reinschauen und liken.

### **Ansprechpartnerin:**

Jaqueline Griebeler-Kollmann, M. Sc. E-Mail: hochschulradio@ hs-offenburg. de Website: www.ohton-online.de Verfasser: Annika Murr, Heidi Hoffmann,

# **Wissenschaftliches Arbeiten Herangehensweisen und Ratschläge**

Im Laufe eures Studiums werdet ihr mehr-**1.** Titelblatt: Dieses enthält den vollstänmals vor die Aufgabe gestellt, eine wissenschaftliche Arbeit zu erstellen. Je höher das Semester, desto umfangreicher wird sie. Auch der Anspruch an Wissenschaftlichkeit wächst stetig. Am Ende des Studiums, nachdem man bereits Erfahrungen mit Haus- oder Seminararbeiten gesammelt hat, steht man dann vor seiner Bachelorthesis. Sie bildet den "krönenden" Abschluss des Bachelor-Studiums. Doch wie geht man beim Verfassen am besten vor? Was gibt es zu beachten und welche Regeln müssen eingehalten werden? Das numinos-Team bringt Licht ins Dunkle.

Zunächst einmal stellt sich die Frage, um was es sich beim wissenschaftlichen Arbeiten überhaupt handelt. Man versteht darunter einen Vorgang, bei welchem ein Problem oder eine Fragestellung mittels wissenschaftlicher Verfahren und Techniken behandelt wird. Dabei wird versucht, das Problem oder die Fragestellung zu lösen. Im Gegensatz zum Prozess stellt die wissenschaftliche Arbeit selbst das niedergeschriebene Ergebnis des wissenschaftlichen Arbeitens dar.

# **Aufbau der wissenschaftlichen Arbeit**

Als nächstes ist es wichtig zu wissen, welche Vorgaben für den Aufbau einer wissenschaftlichen Arbeit gelten. Es gibt eine Vielzahl an Möglichkeiten, seine Arbeit aufzubauen. Grundsätzlich gibt es aber ein einheitliches Gerüst, welches sich wie folgt zusammensetzt:

digen Titel, Angaben zu Verfasser und Betreuer sowie zum Fachbereich und den Abgabetermin.

**2.** Inhaltsverzeichnis: Dieses spiegelt den grundsätzlichen Aufbau der Arbeit wieder.

**3.** Textteil: Dieser teilt sich auf in eine Einleitung, welche die Problemstellung enthält, einen Hauptteil, welcher die Problemstellung diskutiert und Ergebnisse darstellt und einen Schlussteil, welcher die Ergebnisse zusammenfasst und einen Bezug zur Frageoder Problemstellung herstellt. Im Schlussteil ist eine persönliche Stellungnahme enthalten.

**4.** Anhang: Dieser enthält sämtliche erläuternde Darstellungen wie Grafiken, Tabellen und Bilder. Eine Faustregel besagt, dass alles, was größer als ein Drittel des Satzspiegels ist, in den Anhang gehört.

**5.** Literaturverzeichnis: Dieses enthält alle Medien, welche zur Erstellung der wissenschaftlichen Arbeit verwendet wurden.

**6.** Erklärung: Mit dieser wird versichert, dass die Arbeit selbständig und ohne fremde Hilfe verfasst wurde.

### **Definition des Arbeitstitels**

Zu Beginn eurer wissenschaftlichen Arbeit legt ihr zunächst das Thema fest. Unabhängig davon, ob ihr dieses selbst findet oder von einem Professor gestellt bekommt, solltet ihr unter anderem folgende Vorüberlegungen anstellen: Wie umfangreich wird das Thema werden? Wie kann ich es präzisieren? Ist genügend Literatur vorhanden? Wie ist der Stand der Forschung? Nachdem ihr euch dazu Gedanken gemacht habt, geht es an die Ausarbeitung.

melt, um sich einen groben Überblick zu verschaffen. Hauptsächlich benutzt man dazu ihr euch überlegen, welche Fachbegriffe für Synonyme vorhanden sind. Daraus erstellt alle Begriffe in eine Beziehung zueinander an die Recherche gehen.

### **Vorselektion**

Nach einiger Zeit ist man mit der Recherche fertig und findet etliche Bücher vor sich auf dem Tisch. Alle Bücher gründlich und möglichst schnell zu lesen ist dabei unmöglich! Daher muss zunächst eine Vorselektion durchgeführt werden. Fragestellungen wie "Was weiß ich über den Autor?", "Welches Gebiet thematisiert das vorliegende Medium?" und "Welche Schwerpunkte hat es?" können dabei helfen. Auch Glossare oder Vorworte können Aufschluss über die Relevanz für die wissenschaftliche Arbeit geben. Als Ergebnis erhaltet ihr eine Prioritätenliste, welche alle Medien beinhaltet. Somit hat man einen Anhaltspunkt, welche Bücher gründlich und welche vielleicht nur teilweise durchgearbeitet werden müssen.

#### **Literatur**

Dazu wird zunächst einmal Material gesam-Alles was nicht themenrelevant ist, bleibt Bücher, aber auch relevante Magazine oder einer Karteikarte zusammen mit relevanten Webseiten. Ausgehend vom Thema solltet Schlagworten, korrekten Quellenangaben euer Thema von Bedeutung sind und welche Material (Grafiken, Tabellen etc.) anlegt. ihr eine sogenannte Begriffs-Matrix, welche geführt wird, kann man die Ergebnisse ordnen soll. Mit dieser Grundlage könnt ihr skriptes verwenden und Zitate leicht über-Danach könnt ihr euch an die eigentliche Lektüre machen. Dabei gibt es grundsätzlich zwei Methoden, das Gelesene festzuhalten: entweder man kopiert die entsprechende Textpassage oder man benutzt die Methode des Exzerpierens. Diese ist meist besser geeignet, aber im ersten Moment aufwändiger (Sie kann aber später wieder viel Zeit ersparen). Dabei wird eine auf die Problemstellung der wissenschaftlichen Arbeit bezogene Aussage schriftlich festgehalten. unbeachtet. Von Vorteil ist es beispielsweise, wenn man die jeweilige Aussage auf und eventuellen Hinweisen auf weiteres Denn wenn das Exzerpieren richtig durchschnell für die Anfertigung des Rohmanunehmen.

# **Strukturierung der gesammelten Informationen**

Geordnet wird das Material anschließend auf Grundlage einer einheitlichen Struktur, der sogenannten Gliederung. Sie zieht sich im Endeffekt wie ein roter Faden durch die wissenschaftliche Arbeit. Meist ist die Gliederung vorläufig und wird im Laufe der Bearbeitung erweitert oder abgeändert. Man kann seine Inhalte unter anderem wie folgt gliedern: Chronologisch, das heißt nach einem zeitlichen Ablauf, nach Ursache und Wirkung, vom Allgemeinen zum Besonderen, vergleichend bzw. gegenüberstellend oder deduktiv, das heißt von der Theorie zur Anwendung. Natürlich können die Gliederungsstile auch untereinander kombiniert werden.

### **Verfassen der Arbeit**

Habt ihr diese Hürde gemeistert, seid ihr am letzten Arbeitsschritt angekommen: dem eigentlichen Verfassen der Arbeit. Dazu könnt ihr die auf den Karteikarten gesammelten Ergebnisse zu Papier bringen. Anhaltspunkt ist dabei immer die festgelegte Gliederung. Das Rohmanuskript enthält bereits alle Aussagen und Zitate, welche für die Arbeit relevant sind. Natürlich müsst ihr auf das korrekte Zitieren achten:

Wortwörtliche Zitate werden beispielsweise in Anführungszeichen gesetzt, sinngemäße/ indirekte Zitate stehen nicht in Anführungszeichen, müssen aber als Zitat gekennzeichnet sein. Zitate aus zweiter Hand werden wie ein wortwörtliches Zitat behandelt, müssen aber auf die Originalquelle verweisen. Gekennzeichnet werden alle Zitate durch eine hochgestellte Anmerkungsziffer mit Quellenangaben in der Fußnote bzw. im Anhang.

Außerdem berücksichtigt das Rohmanuskript schon alle formalen Vorgaben der Hochschule (Papierformat, Zeilenabstand etc.). Das Einfügen von Grafiken und Tabellen erfolgt erst beim Feinschliff. Dieser umfasst folgende Schritte:

**1.** Inhaltliche Überarbeitung: Es wird überprüft, ob alle Aussagen korrekt sind und ob alle wichtigen Punkte berücksichtigt wurden.

**2.** Editorische Überarbeitung: Dabei geht es um die Überprüfung der Zitate und Quellenangaben auf Korrektheit.

**3.** Sprachliche Überarbeitung: Hier wird die Grammatik und Rechtschreibung auf Richtigkeit überprüft. Oft hilft es, wenn Freunde oder Verwandte die wissenschaftliche Arbeit nochmals Korrektur lesen.

### **Arbeitsplanung**

Zum Schluss noch etwas Wissenswertes: Die Arbeitsplanung spielt eine zentrale Rolle beim Verfassen der wissenschaftlichen Arbeit. Ohne sie verzettelt man sich schnell, da Umfang und Aufwand oftmals falsch eingeschätzt werden. Im Rahmen von zahlreichen Seminaren während des Hauptstudiums konntet ihr euch bereits einige Methoden aneignen, welche für das Verfassen sehr hilfreich sein können. Auch das Seminar "Wissenschaftliches Arbeiten" kann euch bei der Klärung von offenen Fragen helfen. Die Bibliothek stellt ebenfalls einige wissenswerte Informationen bezüglich des wissenschalftlichen Arbeitens zur Verfügung.

Die Software Citavi kann euch dabei helfen, Literatur effektiv zu sammeln und sinnvoll zu sortieren. Auch das Zitieren wird dank Citavi deutlich vereinfacht. Weitere Informationen dazu und einige Hinweise zum korrekten Zitieren findet ihr auf der folgenden Seite:

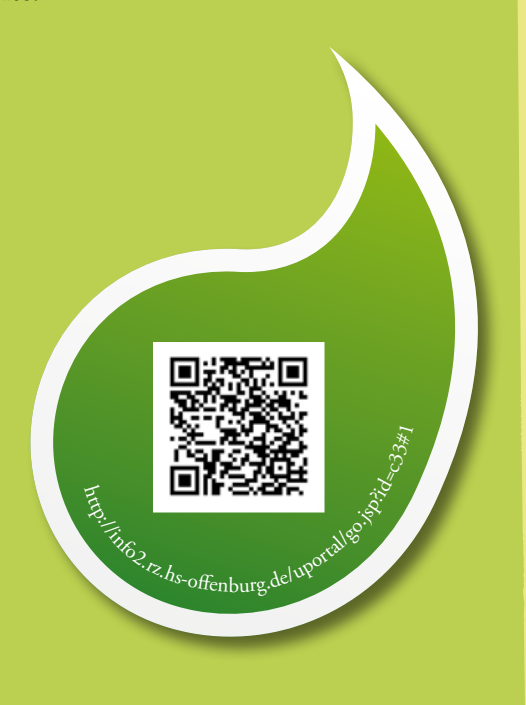

Quelle: www.arbeitschreiben.de

# 12 M+I 20 M+I 13

# M+I...Und dann?

16 M+I-Absolventen und ihr persönlicher Abflug

Wer kennt das nicht? Drei Jahre Studium vergehen wie im Flug und dann steht man ratlos da. Kein Wunder! Immerhin haben wir die Qual der Wahl: Informatik, Gestaltung, Technik oder doch lieber Wirtschaft? Am besten ein Mix aus mehreren Disziplinen. Aber was genau? Im Laufe des Studiums lernen wir so viele denkbare Perspektiven kennen, dass man kurz vor seinem Abschluss leicht ins Grübeln kommt. Was kann ich mit meinem M+I-Studium anfangen? Soll ich in die Software-Entwicklung? Oder arbeite ich lieber als Grafik-De-

signer? Und wie wäre es mit der Selbständigkeit? Vielleicht hatten einige von euch das Glück, das Traum-Unternehmen oder den Traum-Job bereits während des Praxissemesters gefunden zu haben. Dann sind die vielen Fragen überflüssig. Aber wenn nicht?

Das Numinos-Team will euch bei der Beantwortung dieser Fragen helfen. Wir haben dazu ehemalige M+I-Studenten gefragt, was sie nach dem M+I-Studium gemacht haben und wo sie heute stehen.

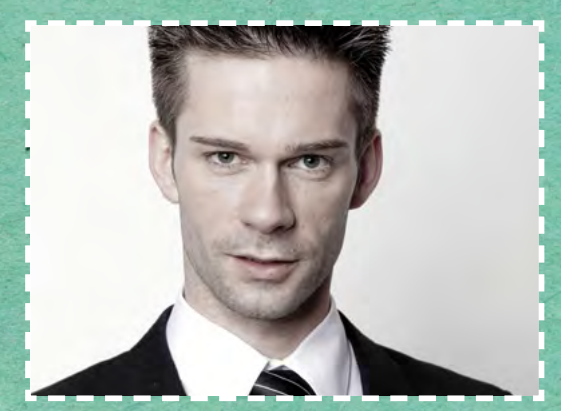

**Beate Riechers Abschluss 2006 Freiberufliche Marketing Managerin** 

Macht derzeit ihren Master (M.A.) an der Hochschule der Medien in Stuttgart und arbeitet parallel zum Studium freiberuflich als Marketing Managerin im Bereich Marketing-Design und Medien-Kommunikation.

### **Willi Auerbach Abschluss 2009 Zauberkünstler und Moderator**

Ist Gründer einer Künstler- und Eventagentur und heute als Zauberkünstler und Moderator tätig. Dank des M+I-Studiums konnte er sein Hobby zum Beruf machen. Bislang hat er seine Entscheidung nicht bereut. Mehr Infos unter www.magic-man.de.

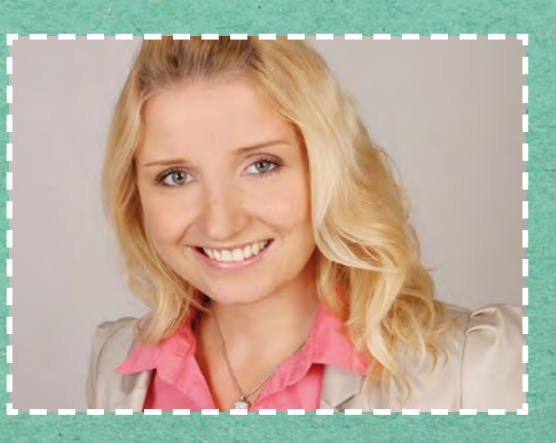

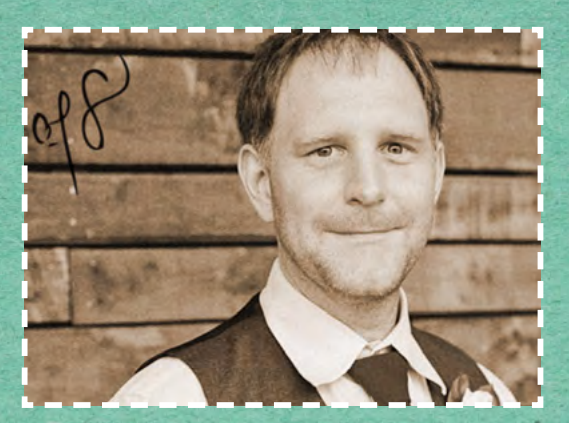

**Achim Wiedemann Abschluss 2007 Software Developer**

Nachdem er zunächst regional bei einer Werbeagentur in Bahlingen und in Freiburg sein Berufsleben startete, wagte er letztes Jahr den Schritt über den Ozean. Heute arbeitet er für Layer 7 Technologies in Vancouver, einem Anbieter von Sicherheitslösungen im SOA Umfeld.

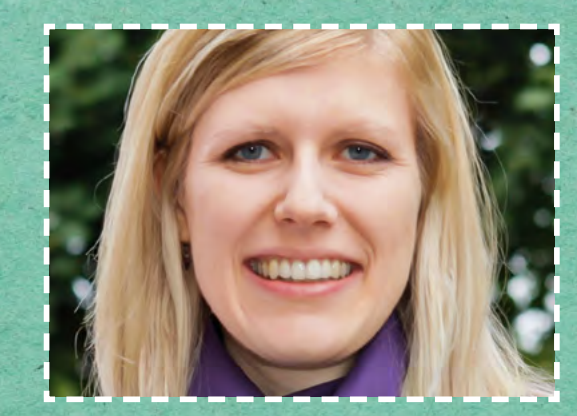

**Ulf Schmidt Abschluss 2005 E-Business Produktmanager** 

Bis Ende 2012 war er im E-Business bei "Endress+Hauser" als Produktmanager tätig. Seit Januar diesen Jahres arbeitet er in der selben Firma als Projektleiter CRM / Business Process Management.

**Joachim Weiler Abschluss 2004 Selbständig**

Gründer der Agentur "1st of 8 gestaltung & kommunikation" mit Sitz in Oberstdorf und Kunden in aller Welt. Haupttätigkeit sind Markenentwicklungen mit Sinn und Verstand.

Mehr Infos unter www.1stof8.com

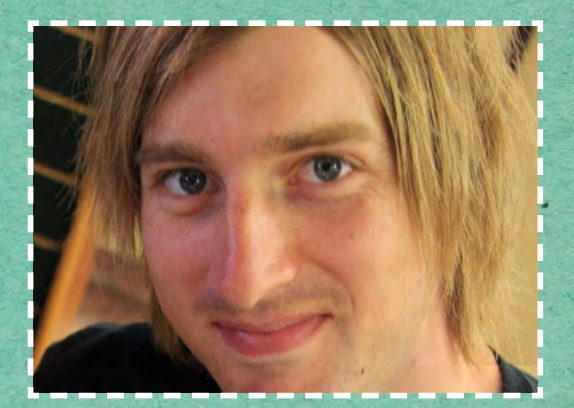

**Claudia Kriegeskorte Abschluss 2012 Junior SEO/SEA Managerin**

Den Berufseinstieg machte sie bei Printus in Offenburg, wo sie für die Bereiche Suchmaschinenoptimierung (SEO) und Suchmaschinenwerbung (SEA) zuständig ist. Diese Wahl bereut sie bis heute überhaupt nicht und arbeitet mit großer Motivation.

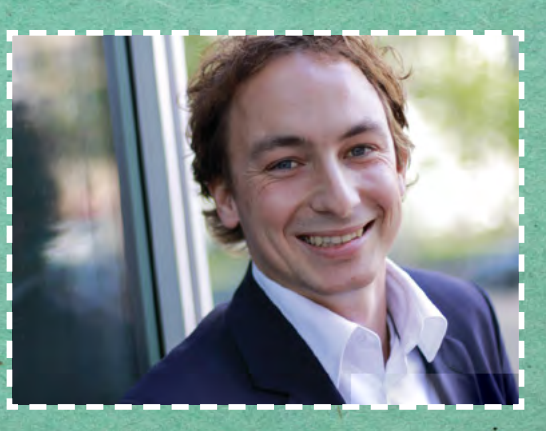

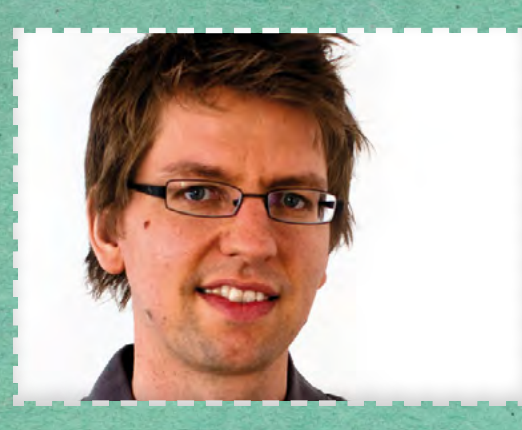

**Matthias Kiechle Abschluss 2004 Head of Online-Management** 

Heute ist er Head of Online-Management im SÜDKURIER Medienhaus. Aufgrund des breit gefächerten Studium in Verbindung mit einigen Praktika fühlte er sich am Ende reif für diesen Berufseinstieg. Rückblickend war das Studium für ihn eine gute, chaotische und wertvolle Zeit.

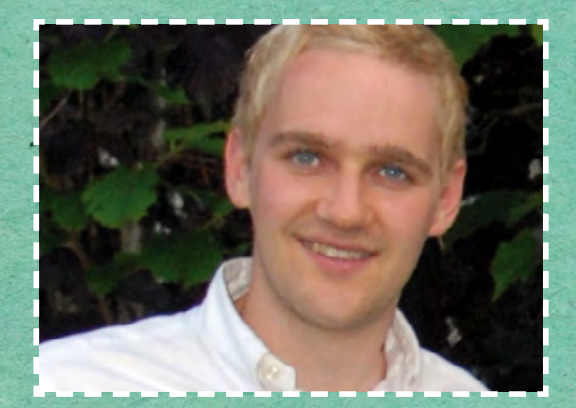

**Susanne Fuchs Abschluss 2004 Senior Mediaplanerin** 

Direkt nach dem Abschluss bewarb sie sich bei einer Mediaagentur in München und arbeitet dort seit mittlerweile 8 Jahren. Momentan befindet sie sich in Elternzeit und betreut ihre Kunden via Homeoffice. Ihren Mann, ebenfalls ehemaliger M+I-Student, lernte sie an der Hochschule kennen.

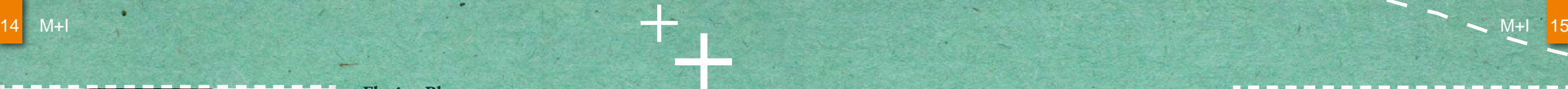

### **Florian Plag Abschluss 2006 Inhouse Consultant IT-Anwendungssysteme Marketing**

Er arbeitet bei FILIADATA, dem IT-Dienstleister innerhalb der dm-Drogeriemarkt-Gruppe. Dort wirkt er in einem Team mit, welches sich u.a. um Fragestellungen rund um die webbasierten Online-Marketing-Anwendungen kümmert.

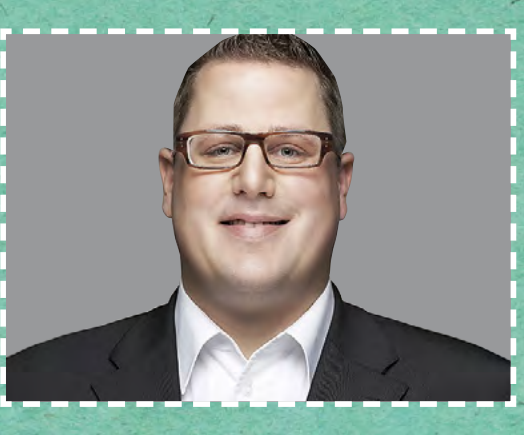

**Tobias Kaiser Abschluss 2009 Regionalverantwortlicher "Online News-Manager"**

Direkt nach dem M+I-Studium kam er über ein Volontariat zum SÜDKURIER Medienhaus in Konstanz, bei dem er heute als Online News-Manager arbeitet. Dabei kann er viele Fertigkeiten aus dem Studium nutzen (Programmieren, Gestaltung, Management,...).

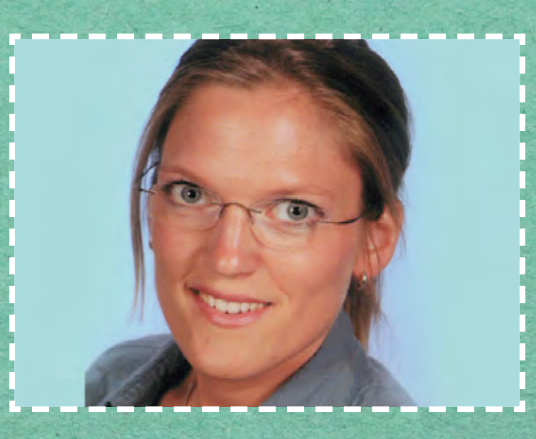

#### **Felix Müller Abschluss 2002 M. Sc. & Geschäftsführer**

Nach M+I absolvierte er den Master "Communication and Media Engineering" in Offenburg. Heute ist Felix Geschäftsführer der visionsbox GmbH & Co.KG, einer Agentur die von Augmented Reality-Anwendungen bis hin zum Compositing einiges anbietet. Mehr Infos unter www.visionsbox.de.

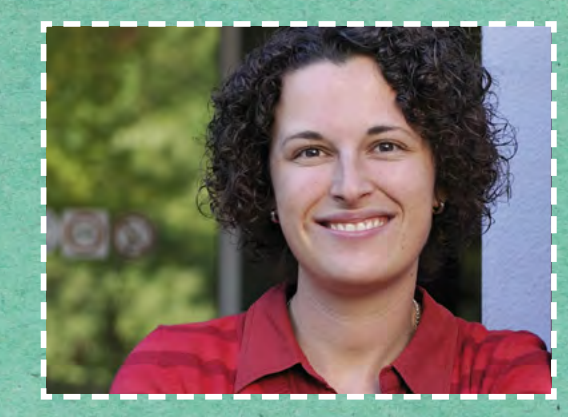

 **Maik Andreas Schmidt Abschluss 2006 Producer von Werbefilmen**

 Während des Studiums hat Maik bei TV-Produktionen erste Erfahrungen gesammelt. Diese konnte er danach als Aufnahmeleiter bei der Constantin Entertainment GmbH erweitern. Er hat u. a. an Produktionen wie "The Next Uri Geller" mitgewirkt. 2008 welchselte er in die Werbebranche.

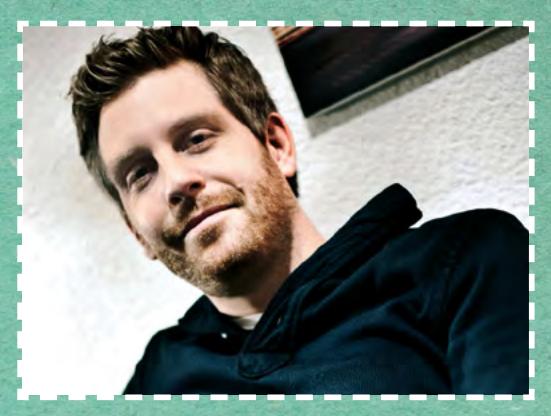

**Dominique Hoffmann Abschluss 2005 M. Sc. und Referentin des Direktors für Technik und Produktion** 

Dominique absolvierte nach dem M+I-Studium den Master "Communication and Media Engineering". Im Anschluss daran arbeitete sie als Service- und Projektingenieurin beim SWR, bei dem sie auch heute noch als Referentin tätig ist.

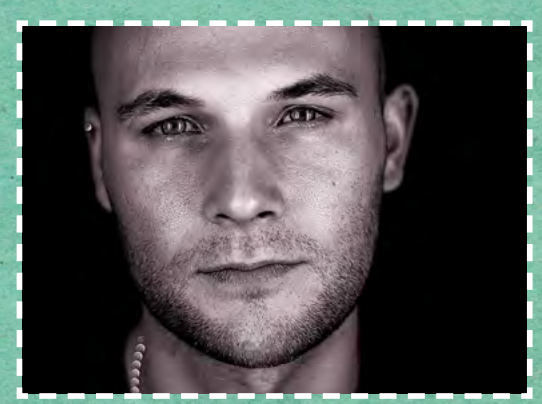

WENN DU WILLST, DASS JEMAND EIN BOOT BAUT, ERKLÄRE IHM NICHT WIE ES GEHT, SONDERN WECKE IN IHM DIE SEHNSUCHT NACH DER SEE."

Felix Müller in Bezug auf den Studiengang M+I

#### **Hans Scholl Abschluss 2009 IT-Consultant**

Schon während des Studiums war für ihn klar, dass es für ihn später in die Richtung IT-Consulting gehen soll. Heute arbeitet er in unterschiedlichen Teams bei namhaften Kunden der Automobilbranche. Er spezifiziert und implementiert Lösungen für Webapplikationen und Portale.

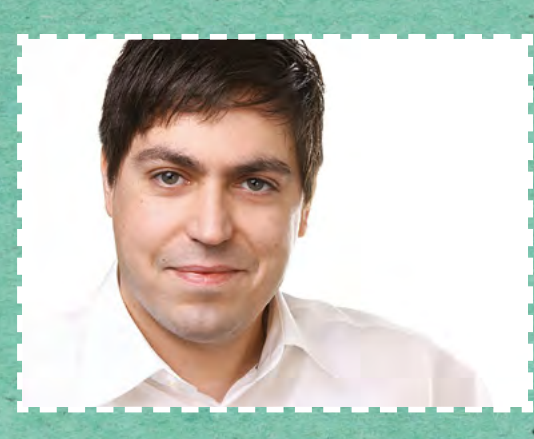

**Jens Weber Abschluss 2001 Senior Manager**

Derzeit arbeitet er als Senior Manager im Bereich Technology, Media and Telecommunication bei der Firma "Deloitte Consulting".

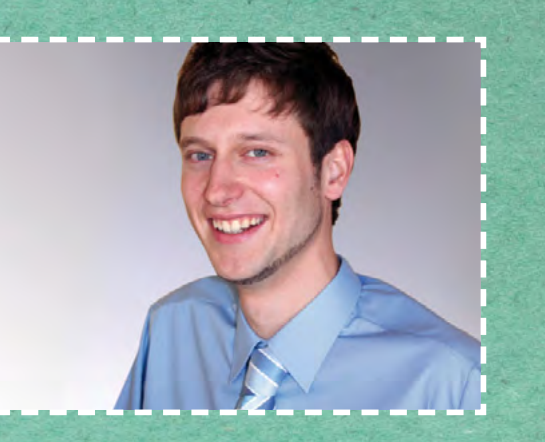

**Oliver Ochs Abschluss 2001 Leitung Geschäftsfeld Architektur**

Der Mitbegründer der Hamburg Web Performance Group ist heute bei der Managementund IT-Unternehmensberatung Holisticon AG tätig. In den letzten Jahren beschäftigte er sich mit JavaScript, Content Management Systemen, Webframeworks etc. und ist u. a. im Bereich Web- Application-Security tätig.

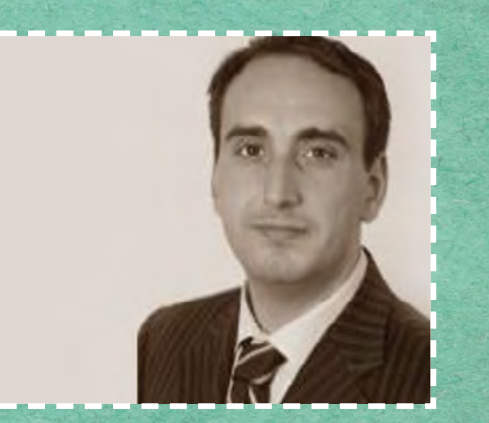

# **Fakten zum Praxissemester**<br>Das Wichtigste in Kürze

**Voraussetzungen für die Zulassung**

• Erfolgreicher Abschluss des Grundstudiums  $\rightarrow$  Erhalt des Zwischenzeugnisses, Ausnahmen bedürfen der vorherigen schriftlichen Genehmigung

#### **Voraussetzungen für die Anerkennung**

- Mindestens 95 Präsenztage im Unternehmen ohne Wochenenden, Feiertage, Fehlzeiten und Urlaub
- Erfolgreiche Teilnahme an den begleitenden Lehrveranstaltungen (Modul Unternehmenspraxis)
- Der Upload des Praxisberichtes und die Vorlage des vom Betrieb unterschriebenen Praktikantenzeugnisses

#### **Alle Fakten zum Praxisbericht**

Umfang: 30 Seiten ohne Deckblatt, Inhaltsverzeichnis, Quellenangabe, Anhang, etc... Inhalt: projektorientierte Schilderung der eigenen Tätigkeit Betriebliche Freigabe: Bericht muss von Betreuer im Betrieb unterschrieben werden

#### **Abgabe der Unterlagen**

- Abgabe und Upload der Unterlagen spätestens bis vier Wochen nach Beginn des Folgesemesters
- Abgabe im Sekretariat:
	- Zeugnis oder Praktikumsnachweis + Kopie
	- Laufzettel formlos mit Name, Matrikelnummer, e-Mail Adresse (des Studenten) Firma, Ansprechpartner, Kontaktdaten (der Praxisstelle), Zeitraum des Praktikums (Datum Anfang/Ende sowie Anzahl Arbeitstage)
- Upload in die "Practix"-Datenbank innerhalb von MI-Complete sind:
	- Praxisbericht als PDF-Datei
	- 5 Stichworte zum Tätigkeitsfeld als Kurzzusammenfassung
	- genaue Firmenadresse und Kontaktdaten
- **Abgabe nur online, nicht in gedruckter Form!**

#### **Noch Fragen?**

 Kontakt: Prof. Dr. F. Habann - Leiter des Praktikantenamtes M+I E-Mail: frank.habann@hs-offenburg.de

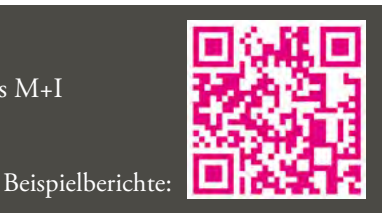

**spätester Abgabetermin am 12.04.2013** 

**!** 

16 M+I M+I 17

# Bachelor-Wahlmodule

Im Modulwirrwarr den Durchblick behalten!

Nach dem Grundstudium stellt sich für alle von uns dieselbe Frage: Welche Module werde ich im Hauptstudium man die Teilnehmerbeschränkung nicht belegen? Die Auswahl fällt nicht immer leicht. m.gp darf sich ab diesem Zeitpunkt fungsplattform verpasst hat. Für die erfolgfür vier von sieben zur Wahl stehenden reiche Teilnahme sind teilweise wichtige Modulen entscheiden. M+I darf ganze dreizehn wählen und UNITS darf neben den Pflichtmodulen im Hauptstudium ein Vertiefungsmodul wählen.

kurse in jedem Semester angeboten werden. Oft scheitert die Teilnahme auch daran, dass beachtet und die Anmeldung auf der Prü-Voraussetzungen gefordert.

Um euch die Entscheidung und Vorbereitung etwas zu erleichtern, stellen wir euch hier zu jedem Studiengang, der die Wahl ten Daten und Fakten vor.

Bei der Planung der anstehenden Semester hat, ein Vertiefungsmodul mit den wichtigsmuss beachtet werden, dass nicht alle Wahl-

# **m.gp-21 Mediendramaturgie 10 CP | 4 SWS Modulbeauftragte:** Prof. Sabine Burg de Sousa Ferreira **Teilnehmerbeschränkt:** max. 35 Teilnehmer **Angebotshäufigkeit:** Jedes Semester **Lehrform:** Seminar **Lerngebiet:** Text, Drehbuch und Storyboard / Digital Storytelling **Lernziele:** Hohe Bedeutung einer dramaturgischen Gestaltung erkennen **Inhalt:** Dramaturgische Gestaltung in der schirftlichen Konzeptionsebene von Medienprojekten. Folglich die schriftliche Fixierung einer Erzählidee und des Erzählstoffes vom Exposé bis hin zum Drehbuch. **Prüfungsform:** Abgabe eines selbsterstellten Drehbuches **Voraussetzungen:** Keine

# **UNITS-64 Sicherheit in Webapplikationen 5 CP | 4 SWS**

**Modulbeauftragter:** Prof. Dr. Eric Zenner **Teilnehmerbeschränkt:** Nein

**Angebotsintervall:** Wintersemester; **Prüfungsintervall:** Jedes Semester **Lehrform:** Vorlesung und Labor

**Lerngebiet:** Die Informatik und ihre Anwendungen im World Wide Web **Lernziele:** Sicherheit in Webapplikationen verstehen, analysieren und umsetzen können

**Inhalt:** Thematisiert werden Server, Dienste, Protokolle und Applikationen im Netz und die 3-Schichten Architektur sowie verschiedene Angriffsformen und Cyber-Gefährdungen, Sicherheitskonzepte und Abwehrmöglichkeiten gegen Webattacken.

**Prüfungsform:** 60-minütige Klausur und Laborarbeit

**Voraussetzungen:** Kenntnisse von Webtechnologien und Programmiersprachen

# **MI-33 Medien-Planspiel 5 CP | 4 SWS**

**Modulbeauftragter:** Prof. Dr. rer. pol. habil. Frank Habann **Teilnehmerbeschränkt:** max. 25 Teilnehmer **Angebotshäufigkeit:** Jedes Semester **Lehrform:** Seminar **Lerngebiet:** Medienbetriebswirtschaft **Lernziele:** Erworbenes Wissen in konkreten Unternehmenssituationen anzuwenden und die Auswirkungen der Entscheidungen zu analysieren **Inhalt:** Thematisiert wird die Markt- und Wettbewerbsanalyse, die betriebliche Situationsanalyse sowie das Planen und Entscheiden in Unternehmen. **Prüfungsform:** Eine Einzelpräsentation, drei Teampräsentationen und die wöchentliche Abgabe von strategischen Entscheidungen (Aufwand jeweils ca. 90 Minuten) **Voraussetzungen:** Keine

# M+I goes Master

Die Master-Studiengänge "Medien und Kommunikation" und "Medien in der Bildung"

# Medien und Kommunikation

# Allgemeines:

**Abschlussgrad:** Master of Science **Unterrichtssprache**: Deutsch **Regelstudienzeit:** 3 Semester **Studienbeginn:** Sommer- und Wintersemester (Bewerbungsfrist: 15.01. | 15.07) **Vorpraktikum:** nicht erforderlich

**Voraussetzung:** abgeschlossenes Bachelor- oder Diplomstudium im Medien-Bereich mit insgesamt 210 **Credits Ansprechpartner:** Heike Dietrich (Raum D312) **Studiendekan:** Prof. Dr. Behring

# Studieninhalte:

Es werden interdisziplinäre Kompetenzen in den Feldern Medieninformatik, Mediengestaltung, Medientechnik und Medienwirtschaft vermittelt, um die Studierenden für gehobene Fach- und - Softwareentwickler/in Führungsfunktionen der Medien- und Informationsindustrie zu qualifizieren.

# Studienverlauf:

Gliederung in zwei theoretische Semester sowie ein Semester für die Master-Arbeit:

**1. und 2. Semester:** Es werden wichtige Medienthemen aus betriebswirtschaftlicher-, technischer-, gestalterischer- und Informatik-Sicht beleuchtet. Zusätzlich befassen sich die Studierenden mit einer Projektarbeit und belegen profil- und persönlichkeitsbildende Pflichtfächer.

**3. Semester:** Abschluss des Studiums mit dem international anerkannten Master of Science.

# Berufliche Perspektiven sind:

- Projektmanager/in Online-Medien

- Führungsposition in einem Medien unternehmen
- 

# Medien in der Bildung

### Allgemeines:

**Abschlussgrad:** Master of Arts **Unterrichtssprache:** Deutsch **Regelstudienzeit:** 4 Semester **Studienbeginn:** Wintersemester (Bewerbungsfrist: 15.07) **Vorpraktikum:** nicht erforderlich **Voraussetzung:** abgeschlossenes und berufsqualifizierendes Studium mit insgesamt 180 Credits **Besonderheit:** Kooperation mit der Pädagogischen Hochschule Freiburg **Ansprechpartner:** Heike Dietrich (Raum D312) **Studiendekan:** Prof. Dr. Gücker

# Studieninhalte:

Es werden interdisziplinäre Kompetenzen rund um das Thema mediengestützte Bildungsprozesse vermittelt, um diese professionell zu planen, zu gestalten, zu begleiten und bewerten zu können.

# Studienverlauf:

Gliederung in vier Semester mit insgesamt 15 Modulen:

**1. Semester:** Die im Erststudium erworbenen Kompetenzen werden vertieft und Studierende sammeln und reflektieren erste Erfahrungen in der interdisziplinären Medienarbeit.

**2. Semester:** Vertiefte Auseinandersetzung mit Theorien, Modellen und Technologien der Medien in der Bildung.

**3. Semester:** Praktische Anwendung in komplexen mediengestützten Prozessen.

**4. Semester:** Abschluss des Studiums mit dem international anerkannten Master of Arts.

# Berufliche Perspektiven sind:

Spezialist/in für mediengestützte Bildungsprozesse in Verlagen, Multimedia-Agenturen etc.

# Erster 3D-Realfilm

M+I'ler produzieren erstmals in 3D

Auch M+I ist auf den Zug der 3D-Real-<br>Film-Produktion aufgesprungen. In einem Interview erzählte uns Johannes Kässinger (Produktionsplanung) mehr über das erste derartige 3D-Projekt unserer Hochschule.

Im Rahmen der Projektarbeit bei Prof. einer klassischen 2D-Produktion sowie in Sabine Burg de Sousa Ferreira erarbeitete er gemeinsam mit den M+I-lern Marleen Merz (Produktionsplanung, Maske), David

Mollenkopf (Licht) und Matthias Störck (Kamera) die ersten Erfahrungen und Erkenntnisse im Bereich der 3D-Produktion. Der Schwerpunkt der Projektarbeit liegt hier auf der Darstellung der wesentlichen Unterschiede einer 3D-Produktion zu der Veranschaulichung von Möglichkeiten und Herausforderungen einer stereoskopischen Produktion. Dargestellt werden nicht nur die technischen Unterschiede, sondern zudem die Wahl und der Einsatz der stilistischen Mittel.

Um die nötigen Grundkenntnisse auf dem Gebiet zu erlangen recherchierten sie nicht nur in Fachliteratur und im Internet, sondern unterstützen auch ein etwa 15-Personen großes Team der Hochschule der Medien (HDM) in Stuttgart bei der Produktion einer etwa 5-minütigen Drama-Szene. Die Grundlage dazu lieferte ein von HDM-Studenten geschriebenes Drehbuch. Die Szene spielte vor Ort im Stuttgarter Hochschulstudio und einer Outdoor-Location. Ein Drama in 3D? Genau darin lag auch hier der Sinn des Experiments. Da

Feuer, Schlangen und orientalische Tänze

ein Alexa-Spiegelrig zum Einsatz kam, war auch das große Team unbedingt notwendig. Der enorme Arbeits- und Organisationsaufwand reduzierte bei dieser Produktion leider die Möglichkeiten des Experimentierens in 3D. Eine solche Produktion, die ein 16 ECTS starkes Modul für jeden der 15 Teilnehmer füllt, wäre im Rahmen der Projektarbeit an der Hochschule Offenburg undenkbar gewesen. Aus diesem Grund war es für jeden der Offenburger Studenten eine interessante Erfahrung und half ihnen bei den weiteren Arbeiten für ihre Projektarbeit.

Exotik und Mystik herrschten bei dem zweiten, eigenständigen Projekt. Feuer, Schlangen und orientalische Tänze wurden in einem Trailer mit einer professionellen Tänzerin in Szene gesetzt. Die Performerin "Latana" ist auf Orientaltanz und Feuershows spezialisiert. Vor allem die Darstellung der Feuer-Effekte erforderte viel Fingerspitzengefühl. Der erste Dreh, in einem Wald bei Ulm, ließ mit einigen Überraschungen und Herausforderungen auf sich warten. So halfen ihnen beispielsweise die Elektrotechnik-Kenntnisse bei der Inbetriebsetzung einer 2,5kW-Leuchte, die über fünf Kabeltrommeln mit Strom versorgt werden sollte. Nach anstrengenden 14 Stunden Vorbereitung arbeiteten die M+I'ler bis spät in die Nacht. Direkt im Anschluss wurde die Produktion am zweiten Drehort fortgesetzt. In einer Acherner Shisha Bar stellte die Stromversorgung kein Problem dar. Hier forderte sie lediglich der Respekt vor den, bis zu 3,7 m langen Schlangen, heraus.

Um den direkten Vergleich zwischen 2D und 3D zu ermöglichen, wurden beide Projekte sowohl in 2D, als auch in 3D konzipiert und schließlich abgefilmt. Bei der Trailerproduktion kam eine 3D-Prosumer-Kamera mit festem Objektiv zum Einsatz, in dem bereits zwei Linsen integriert waren.

Dabei handelte es sich um eine günstigere und einfachere Alternative zur professionellen Spiegelrig-Kamera, mit welcher in Stuttgart an der HDM gearbeitet wurde. Schnelles Schneiden ist eines von weiteren No-Gos, die in der Projektarbeit erarbeitet wurden. Auch der Umgang mit Tiefenschärfe in einer 3D-Produktion wird thematisiert, die durch Erschaffung und Nutzung von Raum gewonnen wird. 3D-Produktionen bestehen nicht nur aus Elementen, die aus der Leinwand hervor-

treten, es steckt weitaus mehr dahinter.

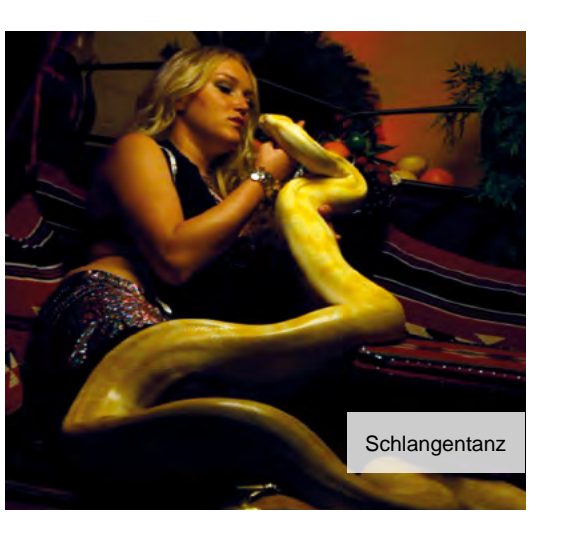

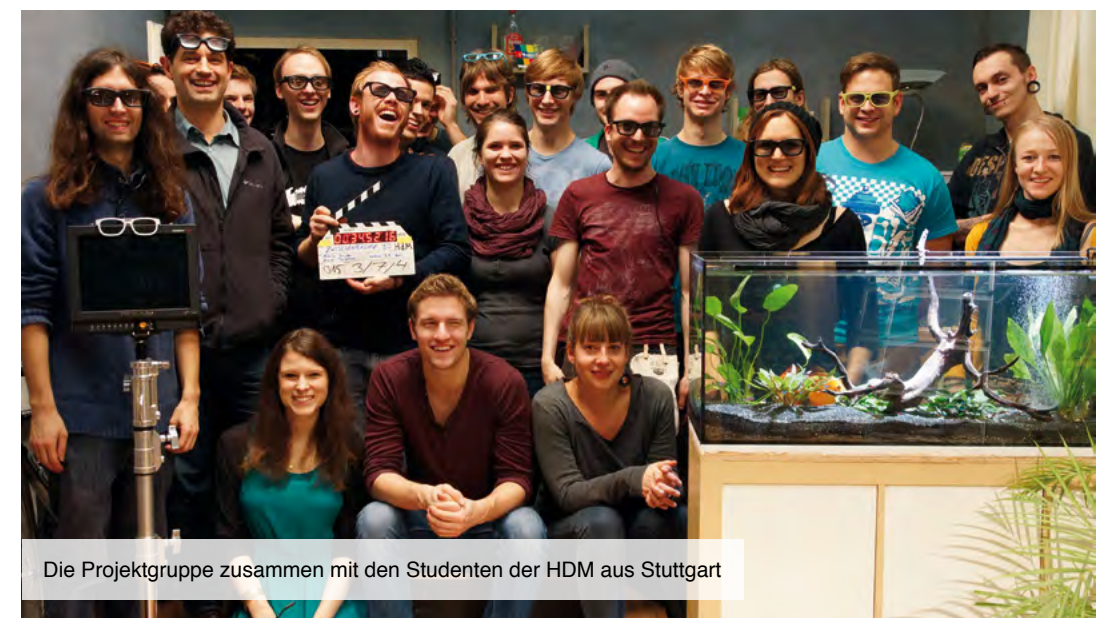

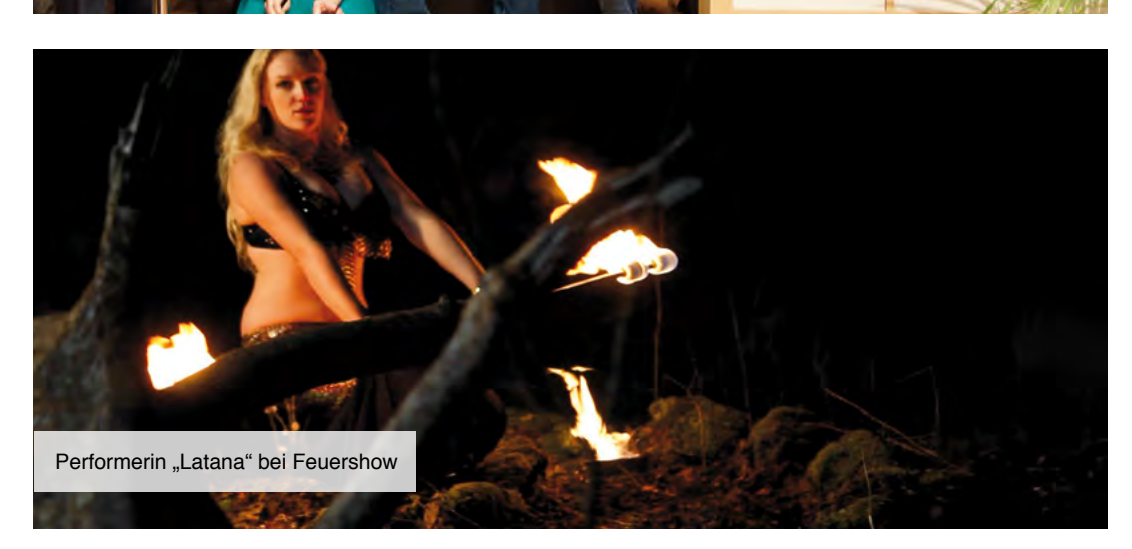

# Ich studiere was mit Medien! Und du?

*von Sarina Ottenbacher und Simone Fehrenbach*

Vorstellung der Bachelor-Thesis von Simone Fehrenbach und Sarina Ottenbacher im WS 12/13: "Analyse der Markenidentität des Bachelor-Studiengangs "Medien- und Informationswesen" und deren Bedeutung für die Hochschulabsolventen." Was studierst du denn eigentlich genau? Diese Frage kennt bestimmt jeder, der "Medien und Informationswesen" studiert. Doch wie erklärt man das am besten? Auch wir mussten des Öfteren feststellen, dass es gar nicht so einfach ist, diese Frage seiner Familie, seinen Freunden oder auch potentiellen Arbeitgebern präzise zu beantworten.

Durch den Bologna-Prozess und die Einführung der Bachelor- und Masterstudiengänge gibt es mittlerweile eine Vielzahl an Studienangeboten, Tendenz weiter steigend. Doch wo sind die Vorzüge der MI-Studierenden in diesem System? Was bietet dieser Studiengang, was andere Studiengänge nicht bieten? Um das herauszufinden, haben wir es uns zur Aufgabe gemacht, diese Fragestellungen in unserer Abschlussarbeit genauer zu untersuchen. Hierfür vergleichen wir beispielsweise unseren Studiengang mit anderen Medien-Studiengängen in Baden-Württemberg, um unsere Fähigkeiten und Stärken zu konkretisieren. Des Weiteren ist es interessant zu erfahren, inwieweit der Studiengang "Medien und Informationswesen" bei Unternehmen bekannt ist. Hierbei ist uns besonders wichtig, die Anforderungen an potentielle Bewerber (Praktikanten, Absolventen) aus erster Hand zu erfahren. Dazu besuchten wir bereits die hochschulinterne

Recruiting-Messe und den Absolventenkongress in Köln, um persönlich mit den Unternehmen in Kontakt zu treten. Durch die Gespräche sammelten wir bereits interessante Meinungen zum M+I-Studienkonzept.

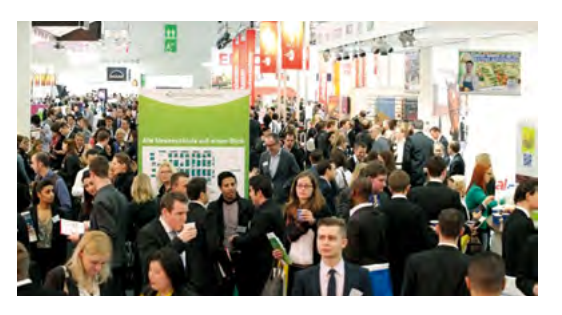

Für die Analyse der Markenidentität haben wir zuerst das Hochschul-Portfolio genauer untersucht, um die Präsentation und Wahrnehmung des Studiengangs zu ermitteln. Aus den Ergebnissen wurde anschließend ein Empfehlungskonzept erstellt, welches die Punkte enthält, die in den Bereichen Print und Online optimier- oder erweiterbar sind. Um hierfür möglichst viele Themengebiete mit unserer Ausarbeitung abzudecken und den Umfang überschaubar zu halten, haben wir uns auf zwei Teilbereiche festgelegt: "Ausarbeitung eines Empfehlungskonzeptes im Bereich Web, Social Media und Direktmarketing." *[Sarina Ottenbacher]* "Ausarbeitung eines Empfehlungskonzeptes im Bereich Print, PR und Veranstaltung." *[Simone Fehrenbach]* Unsere Abschlussarbeit hebt die Stärken des

Studiengangs hervor und zeigt dabei, dass ein interdisziplinäres Studienkonzept zwar nicht alle Türen öffnet, aber dennoch viele Zukunftsperspektiven bietet.

# Daremyth der Drachentöter Actionreiches Storytelling in digital und print

*von Sebastian Klemm*

Eine Story und zwei Projekte – das war der Ausgangpunkt von Sebastian Klemm<br>
für die Module "Animation" und "Studio Multimedia-Produktion" im Grundstudium. Das Projekt "Dragon Knight" stellte der M+I-Student nicht nur ausführlich in einem 60-seitigen Storyboard dar, sondern programmierte zusätzlich die dazu pas sende Flash-Homepage. Das folgende Exposé erläutert die genaue Geschichte.

*Dragon Knight spielt in einer düsteren, farbarmen mittelalterlichen Welt. D'rhagos, ein großer Kontinent der bekannten Welt, kämpft seit Dekaden mit den Nachwirkungen vergange ner Kriege. Erbarmungslose Kriege zwischen den Menschen der vier Königreiche, welche sich selbst in den düsteren Jahren der legendären Drachenkriege weigerten zum Wohle der Mensch heit vereint zu kämpfen. Einige wenige rechtschaffende Helden dieser dunklen Zeit gründeten daher einen geheimen Orden, einen Orden, dessen oberste Beru fung es war, die Menschheit vor den wütenden und magischen Drachen D'rhagos zu schützen und nach den Drachenkriegen zu verhindern, dass diese wieder erstarken und die Welt erneut in ein brennendes Meer des Todes verwandeln.*

*Dragon Knights - erfahrene Krieger, geschult im Kampf und in den dunklen Künsten des roten Glühens, des Glows. Sie alleine sind in der Lage diese bösartigen und zugleich außerordentlich mächtigen Kräfte zu ihrem Vorteil zu nutzen, es den Drachen gleich zu tun und diese Macht zu kontrollieren.*

#### *Wir schreiben das Jahr 910.*

*910 Jahre nach der überlieferten ersten Landung der Menschen auf D'rhagos, unter dem Banner des legen dären Daremyth, dem Drachentöter. In einem kleinen Dorf des westlichen Königreichs Azrith namens Wes teros lebt Rion, ein junger talentierter Krieger. Er ist im Begriff die Bekanntschaft mit einem der wenigen noch existierenden Dragon Knights zu machen. Die sen begleitet er auf eine Reise, welche schon bald sein Leben und ihn selbst auf ewig verändern wird.*

# Hier einen kleinen Einblick in eine 26 Schaukasten Schaukasten 27<br>
Szene des Storyboards!

Rion: "...ahja, du hast also Humor, gut zu wissen!" Rion kramt in seinem Rucksack, holt eine Fackel heraus, zündet sie an und geht weiter. Nagash zieht sein Schwert. Draußen erscheint eine nicht erkennbare Gestalt.

- Übergang: Schnitt
- Kamera: leichter Schwenk nach links
- Einstellung: Weite, viel Headroom
- **B** Dauer: 00:10 min
- Audio: Natur, Höhle, Rüstung, Schritte, Dialog
- Hintergrund: Wald, Höhleneingang, Fackelschein, Gestalt

Beide Beinpaare laufen durchs Bild. Rion: "Soo...und was ist der Plan, wenn wir das Ding gefunden haben?"

Nagash: "Simpel, meine Rüstung besteht aus Dracheneisen und Drachenleder. Sie ist sehr robust und feuerresistent. Demnach werde ich..."

- Übergang: Schnitt
- **W** Kamera: statisch
- Einstellung: Nahe

E.

- **D**auer: 00:27 min
- Audio: Höhle, Tropfen, Rüstungen, Dialog, Schritte
- Hintergrund: Höhle, Fackelschein

Nagash: "...das Vieh auf mich lenken und du musst dich zum tödlichen Schlag anpirschen. Versuche an den Kopf heranzukommen wenn du...psst!" Nagash stellt sich vor Rion. Nagash:"...mach dich bereit,

wir haben Besuch!" Rion:" Was? Ja okay..." Rion setzt seinen Helm auf und zieht sein Schwert.

- Übergang: Schnitt
- **&** Kamera: statisch
- Einstellung: Nahe, angeschnitten
- **B** Dauer: 00:25 min
- Audio: Höhle, Rüstungen, Dialog, leises knurren
- Hintergrund: Höhle, Rion, Fackelschein

Zwei rote Augen leuchten in der Dunkelheit. Es sind leicht die Umrisse erkennbar, sonst reine Dunkelheit. Kurz vorm Schnitt reißt der Drache den Kopf hoch und...

- Übergang: Schnitt
- **W** Kamera: statisch
- Einstellung: Nahe

Protagonist Rion

Protagonist Rion

- **D**auer: 00:08 min
- Audio: Höhle, Knurren/Schnauben, Musik
- Hintergrund: Höhle sehr dunkel

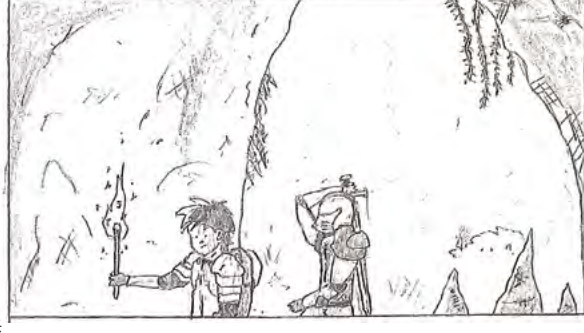

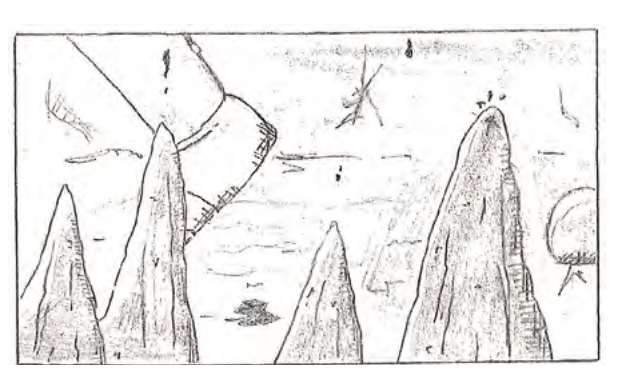

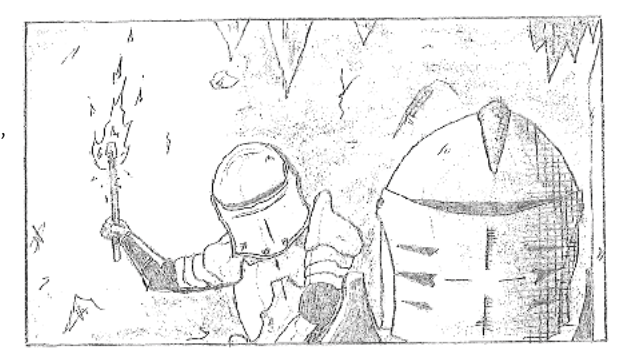

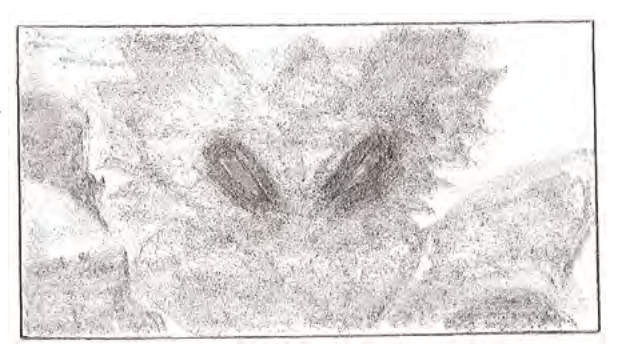

# Das digitale Pendant

Im Rahmen der Veranstaltung "Studio Multimedia-Produktion" von Prof. Dr. Riempp programmierte Sebastian im dritten Semester die Flash-Homepage, basierend auf dem Storyboard. Mit Informationen, kleinen Animationen, Spielen und weiteren Features erhält der Besucher hier umfassende Einblicke in die Welt der Dragon Knights.

Diese und viele weitere Flash-Projekte sind auf der Webseite des StudioM zu betrachten. Vor allem Studenten, denen diese Projekte noch bevorstehen, können sich hier Ideen und Inspirationen holen.

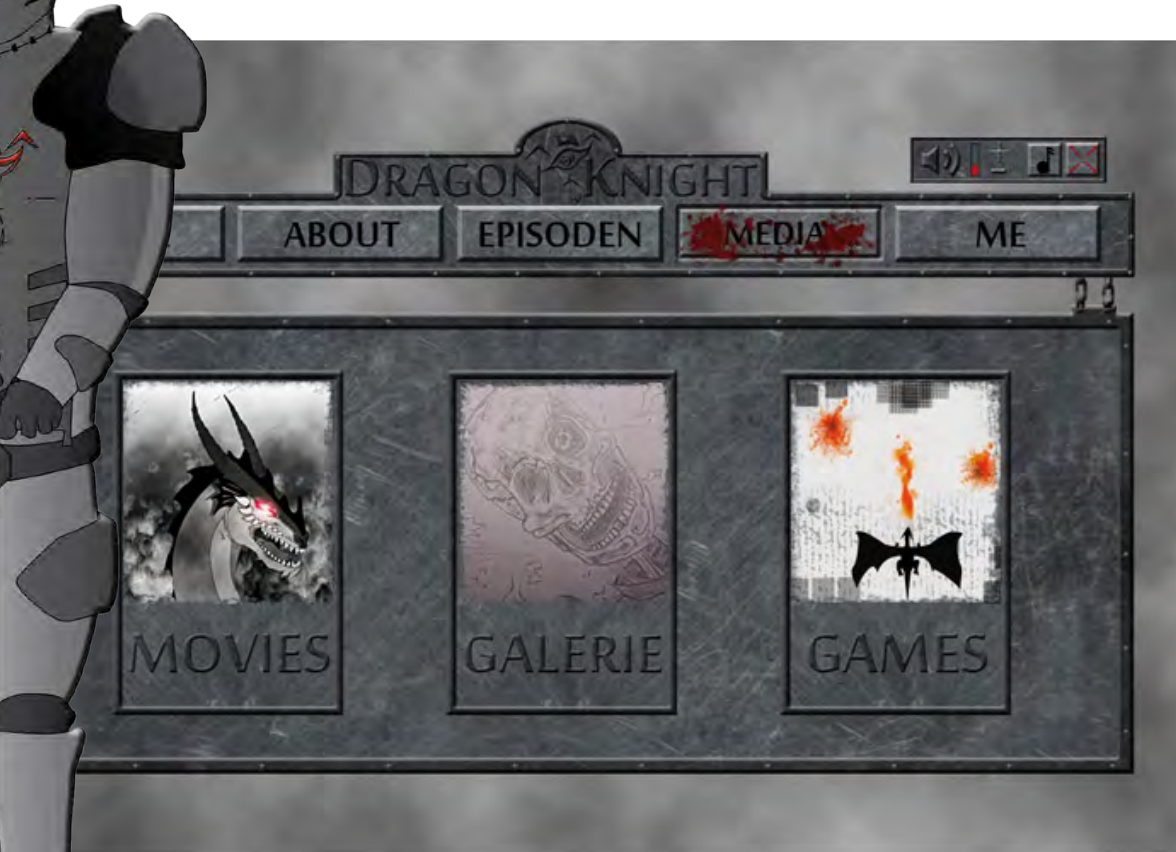

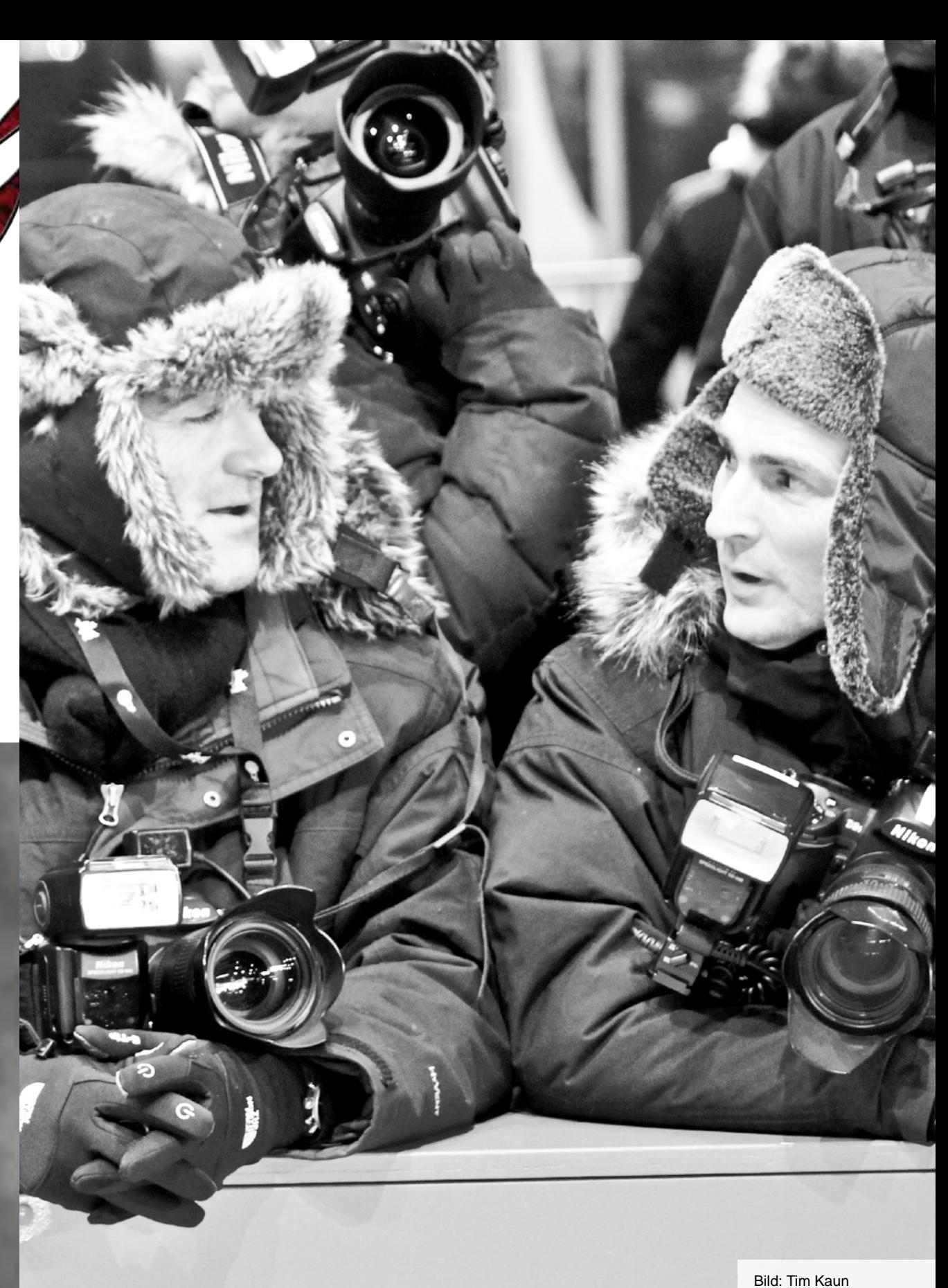

# D-Gebäude in 3D

Virtuelles und interaktives Modell der Fakultät

*von Jonas Schönauer*

Counter Strike in der Hochschule – Skan-dal! Das ist wohl die häufigste Assoziation der Leute, denen wir von unserem Projekt erzählen. Bei der neutralen Beschreibung "D-Gebäude in 3D zum Durchlaufen aus Ego-Perspektive" ergänzt man eben zu leicht das Wörtchen "-Shooter". Dabei ist die Fülle der Möglichkeiten, was man mit einem virtuellen 3D-Modell der Fakultät und einer Game-Engine anstellen könnte, bei genauerem Nachdenken weit größer als auf den ersten Blick.

Angefangen zum Beispiel beim reinen Kennenlern-Rundgang für Studieninteressierte. Gerade die Möglichkeit der Unity-Engine, die virtuelle Hochschule per Browser-Plugin direkt auf der Homepage zu begehen, prädestiniert unser Projekt geradezu hierfür. Aber auch simple Lernaufgaben für neue Studenten sind denkbar. "Hole dir beispiels-

weise eine Oskar-Freischaltung!", "Finde den 2. Kopierer!" oder "Bringe das Smartboard zum Laufen!". Am oberen Ende der Skala (genügend Zeit und Arbeitskraft vorausgesetzt) wäre auch ein multifunktionaler Online-Campus zum Austausch und kooperativen Lernen möglich. Aber letztenendes sind es natürlich die amüsanteren Varianten, die einen als Studenten erst einmal zur Umsetzung motivieren: Zombies im Keller, geschrumpfte Personen, die eigene Hochschule mit Schwerkraft-Schalter / Wahrnehmungsstörungen / Klopapierlawinen etc. pp. Eine Game-Engine bietet grundsätzlich die Möglichkeit, 3D-Modelle mittels Skripten komfortabel mit nahezu jeder beliebigen Funktion oder Interaktion zu versehen, und sorgt auch noch automatisch für eine Anzeige in Echtzeit. Doch bei allen möglichen Ideen braucht es natürlich erst mal das

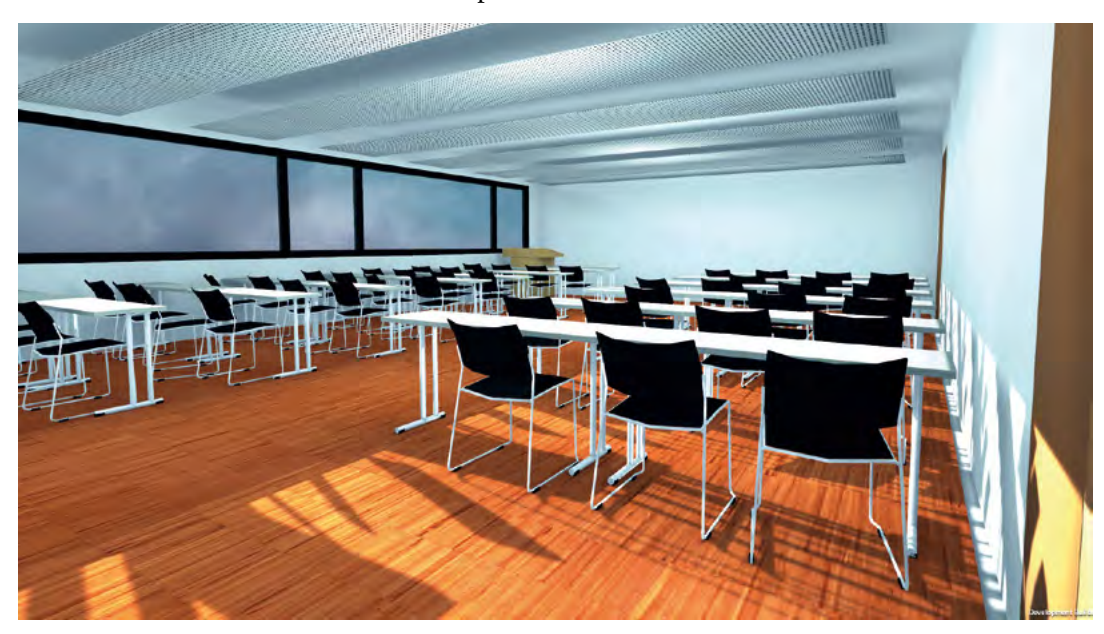

*Ein Vorlesungsraum als digitaler Nachbau* 

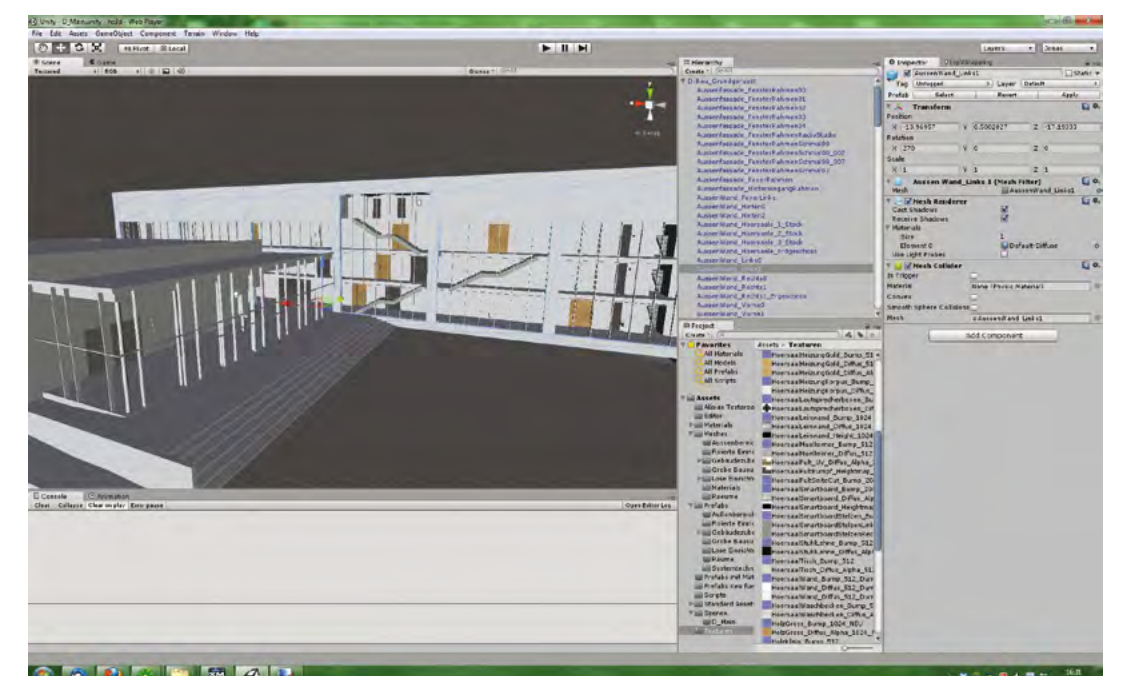

*Stück für Stück zur fertigen virtuellen Hochschule*

Ausgangsmaterial, in unserem Fall also einen an sich unspektakulären digitalen Nachbau der Fakultät, so wie jeder sie kennt. Wenn ihr dieses Heft in den Händen haltet, haben wir bereits unzählige, lange Tage damit verbracht, Treppengeländer zu analysieren, Mülleimer zu vermessen, Lichtschalter zu fotografieren und Klospülungen aufzunehmen.

Interessanterweise war der Rohbau des Gebäudes knapp einen Monat nach Projektstart schon größtenteils fertiggestellt. Der Teufel steckt aber ja bekanntermaßen im Detail. Wir fanden sehr schnell heraus, dass das Vorhaben, das Gebäude einfach 1:1 am Computer nachzubauen, ein utopischer Gedanke war. Fortan hieß es, bei jedem Gegenstand den passenden Kompromiss zwischen Arbeitsaufwand und Detailgüte zu finden. Verzeiht uns also bitte, wenn die Drehtür ein paar Schrauben weniger hat als in Wirklichkeit oder Frau Hirtes' Schreibtisch plötzlich so ungewohnt aufgeräumt erscheint! Technische Probleme gab es natürlich auch zu Genüge. Gerade am Anfang war es ein kräftezehrendes Ausdauerspiel, Blen-

der, 3ds-Max, Maya und Unity zur reibungslosen Zusammenarbeit zu überreden, ohne Abstriche beim Workflow oder der Qualität des Endproduktes einstecken zu müssen. Doch nach der rauhen Startphase sind die Arbeitsabläufe in unserem 3-Mann, 1-Frau-Team mittlerweile sehr effektiv und effizient. Jeder Gegenstand durchläuft nach und nach eine Kette aus Dropbox-Ordnern, bis er am Ende in einem der wöchentlich geupdateten, spielbaren Versionen landet. Und so arbeiten wir uns momentan Stück für Stück zur fertigen virtuellen Hochschule, in der Hoffnung, dass wir die größten Stolpersteine schon hinter uns gelassen haben.

Während der Entwicklungszeit stehen die aktuellen Live-Demos unseres Projekts öffentlich zugänglich im Internet unter www.hs3d.bhone.de zum Ausprobieren bereit. Und sollten wir schließlich die nochmal etwas heißere Endphase aus Tests, letzten Features, Performance-Anpassung und Feintuning überstanden haben, findet ihr uns ja vielleicht sogar irgendwo an offiziellerer Stelle!

# Clone Sheep

80 spannende Level in 4 Episoden

Von Dezember 2011 bis Mai 2012 dauerte es bis Christopher Uhrig (heute M+I 5) mit seinem Bekannten Peter Weiss das kleine Schaf Dolly zum Leben erweckten. Weitere Unterstützung bekamen die beiden von einem Kommilitonen Philipp Schatzl aus M+I 5, der die passende Musik zum Spiel komponierte. Heute kann man mit der iPhone App "Clone Sheep" und dem kleinen Wollknäuel Dolly eine Menge Spaß haben. Und den Leuten gefällt´s! Täglich wird die App rund 300 Mal runtergeladen. Mittlerweile können sich die Produzenten über insgesamt mehr als

25.000 Downloads (Stand: 24.1.2013) freuen. Mit Clone Sheep brachte das Team eine völlig neue Spielidee in den App-Store:

Es kombiniert Geschicklichkeits-, Jump and Run- sowie Rätselspiel in einem. Den Spieler erwarten 80 spannende Level in vier Episoden, in denen Dolly als Haupt-Protagonist die Welt erkundet - und zwar mit der einzigartigen Fähigkeit sich zu klonen. Somit können Schaf und Spieler die ständig neuen und kniffligen Hindernisse und Fallen überwinden. Doch das Klonen hat auch seine Schattenseiten. Wie Dolly zu seinem Namen kam, welche Gestaltungskriterien im Rahmen der Spielentwicklung festgelegt wurden und wie man eine erfolgreiche iPhone-App entwickelt, verrät euch Christopher Uhrig mit folgendem Absatz: Dolly war das erste Säugetier, welches aus einer ausdifferenzierten somatischen Zelle geklont wurde. Daher war es für uns keine

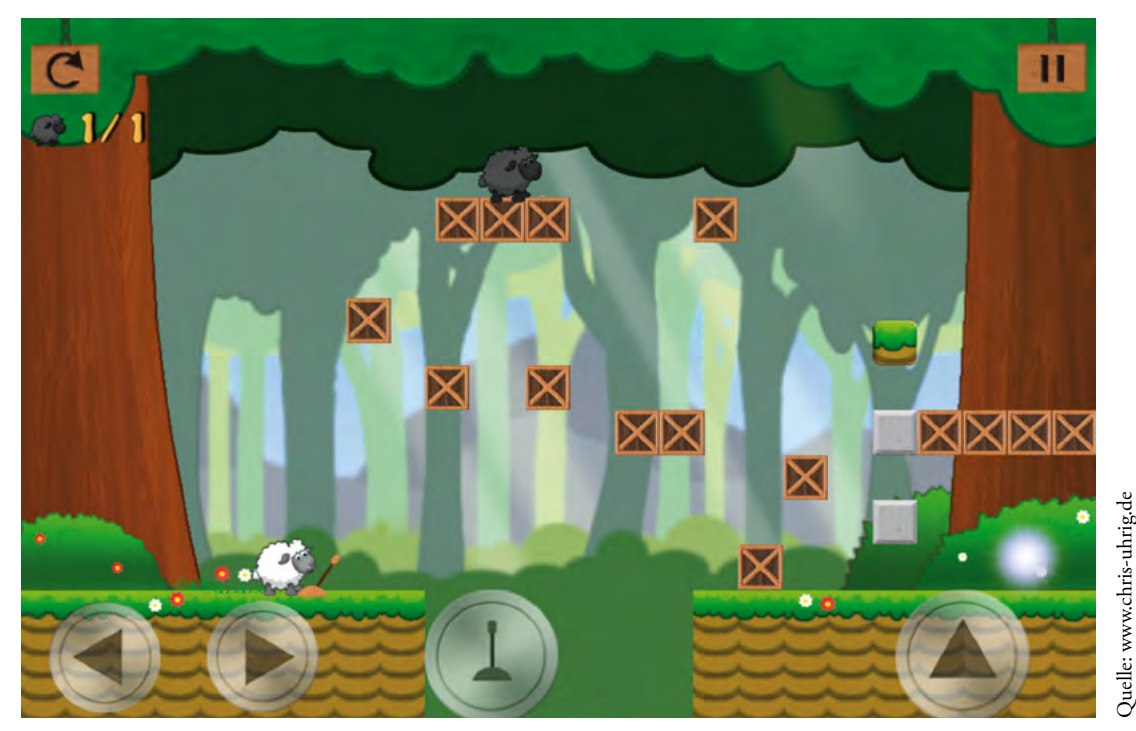

*Geschicklichkeit-, Jump and Run- und Rätselspiel in einem*

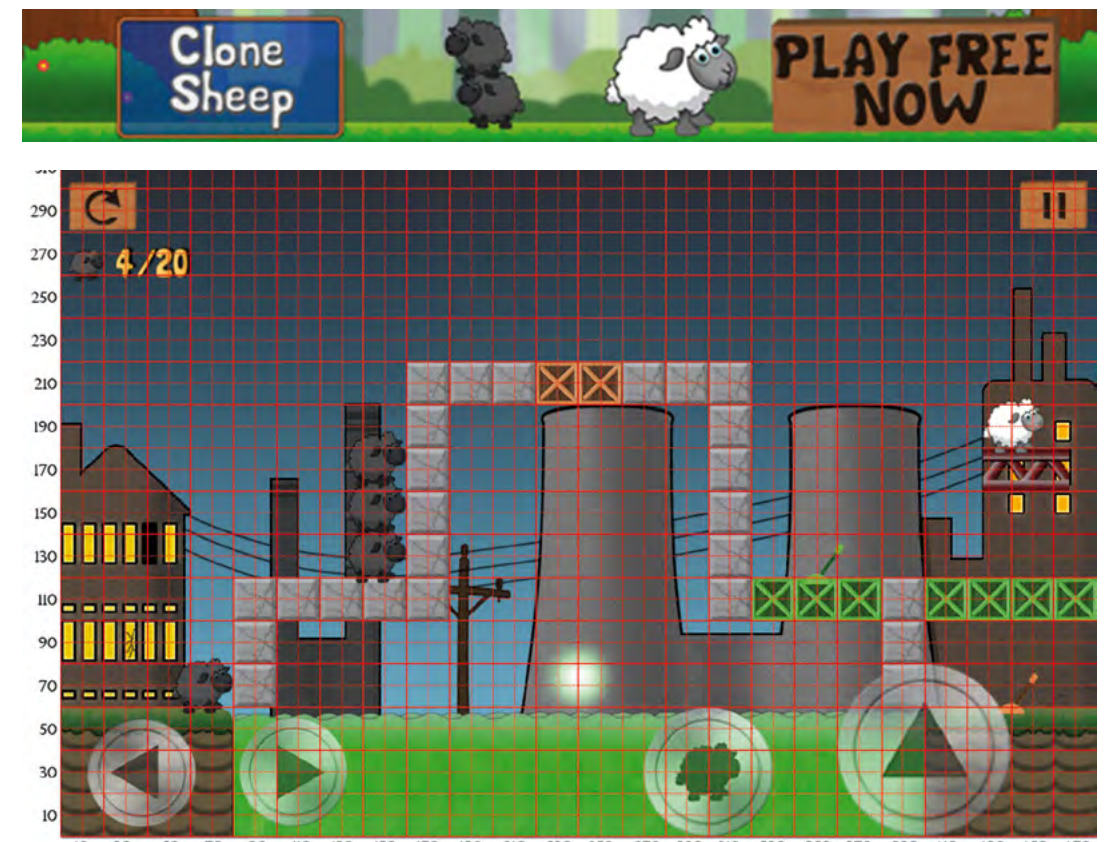

110 130 150 170 190 210 230 250 270 290 310 330 350 370 *Programmierarbeit mit der Hilfe einer Koordinatenkarte*

schwere Entscheidung, dem Protagonisten Namen und Gestalt zu geben. Nachdem dieser Schritt erledigt war, habe ich die benötigten Hintergründe und Objekte wie Hebel, Kisten oder Plattformen entworfen. Dabei habe ich mich stets an folgende Gestaltungskriterien gehalten:

- **Freundliches, nettes Design für alle Altersgruppen**
- **Protagonist als wichtigste Grafik soll positiv in Erinnerung bleiben**
- **Gewaltfreie Animationen, um auch jungen Spielern gerecht zu werden**
- **Sinnvolle Größe als auch Platzierung von Tasten**

Um die Platzierung von Objekten als auch die Überprüfung von Sprunghöhe und Sprungweite zu erleichtern, habe ich über

jedes Level eine "Koordinatenkarte" gelegt. Damit war es wesentlich einfacher, benötigte Punkte herauszulesen, was bei der darauf folgenden Programmierarbeit sehr geholfen hat. Generell hatte ich folgende Aufgabenbereiche:

- **Entwurf und Layout des gesamten Spiels**
- **Gestaltung sämtlicher Grafiken und Animationen**
- **Platzierung einfacher statischer Objekte mit Objective C**

Wie es bei den meisten Projekten üblich ist, gab es auch bei uns regelmäßige Treffen, um Fortschritte zu reflektieren und wiederum zu diskutieren. So wurde das Konzept immer weiter optimiert bis wir beide mit dem Ergebnis zufrieden waren.

rep 10.000 10.000

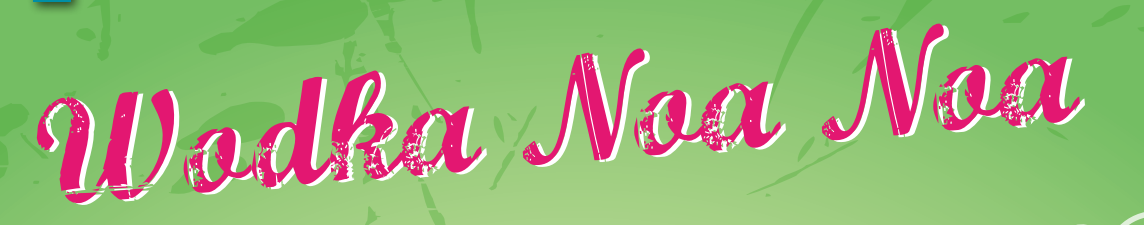

3 cl Wodka 4 cl natürlicher Apfelsaft Eiswürfel 3 cl Möhrensaft 1/2-1 cl Haselnusssirup Eiskalte klare Zitronenlimonade zum Aufgießen

Longdrinkglas (25 cl) Eiswürfel Shaker/ Barsieb **Trinkhalme** Obst zur Dekoration

Den Wodka, den Apfelsaft, den Möhrensaft und den Haselnusssi rup mit vier Eiswürfeln in den Sha ker geben. Den Shaker verschlie ßen und etwa 20 Sekundenkräftig schütteln.

# 2

1

Den Inhalt des Shakers durch das Barsieb auf weitere vier Eiswürfel in das vorbereitete Glas gießen. Den Drink mit Zitronenlimonade aufgie ßen und mit den Trinkhalmen ser vieren.

# Zutgten:

Quelle: NEUE PARTY-HITS

1 Chilischote, 3 witelgrope Zwiebeln, A Knoblauchzehe, 250 g. Hack, 2 EL ÖI, Salz, Pfeffer, Zucker, 1 EL Mehl, 600 g studige Tomaten, 1 Dase Kidney - Bohnen, Mais 150g Kirschtomaten, 1 Packung Przzałeig (ca.460 g), 75-100 g Gouda, 150g Crème fraiche, ertl. Oregano Zubereitung:

Chili con Carne

Chili entkernen und in Ringe Schneiden. I Zwiebel und Knoblauch fein würfeln. Hack in Öl krümelig anbraten. Chili, Zwiebel und Knoblauch kurz mitbraten. Hit Salz und Pfeffer würzen. Hit 1 EL Hehl bestäuben, kurz anschwitzen. Stückige Tomaten einrühren, aufkochen und 6-10 min. köcheln.

Bohnen abspüten, und mit Hais abtropfen lassen. Beides zum Hack geben. Kirschtomoten halbieren, übrige Zwiebeln in Pinge schneiden.

Przzałcją auf Blech ausrollen, Chili- Hacksope daraut verleilen, Tornaten und Zwiebeln darüber verteilen. Kose raspeln und Crème fraiche doraut geben.

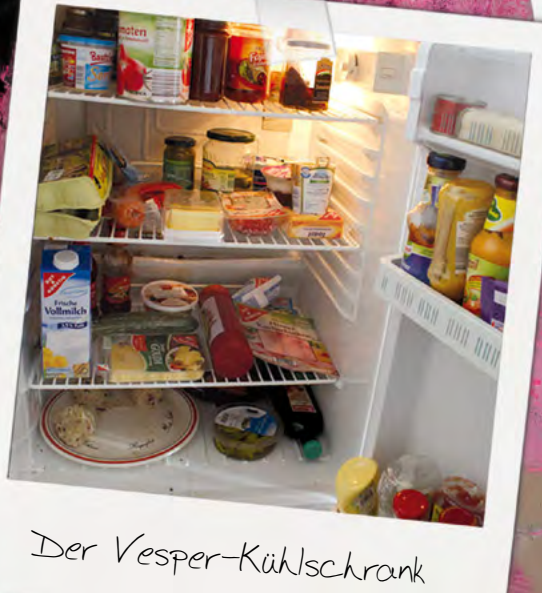

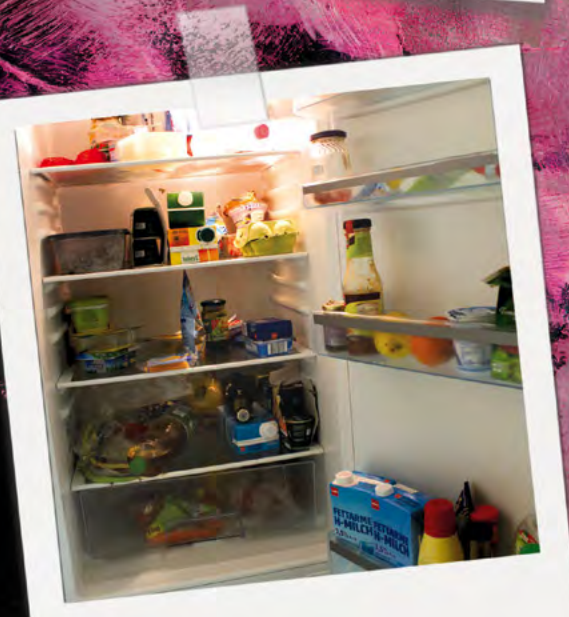

zu normal :)

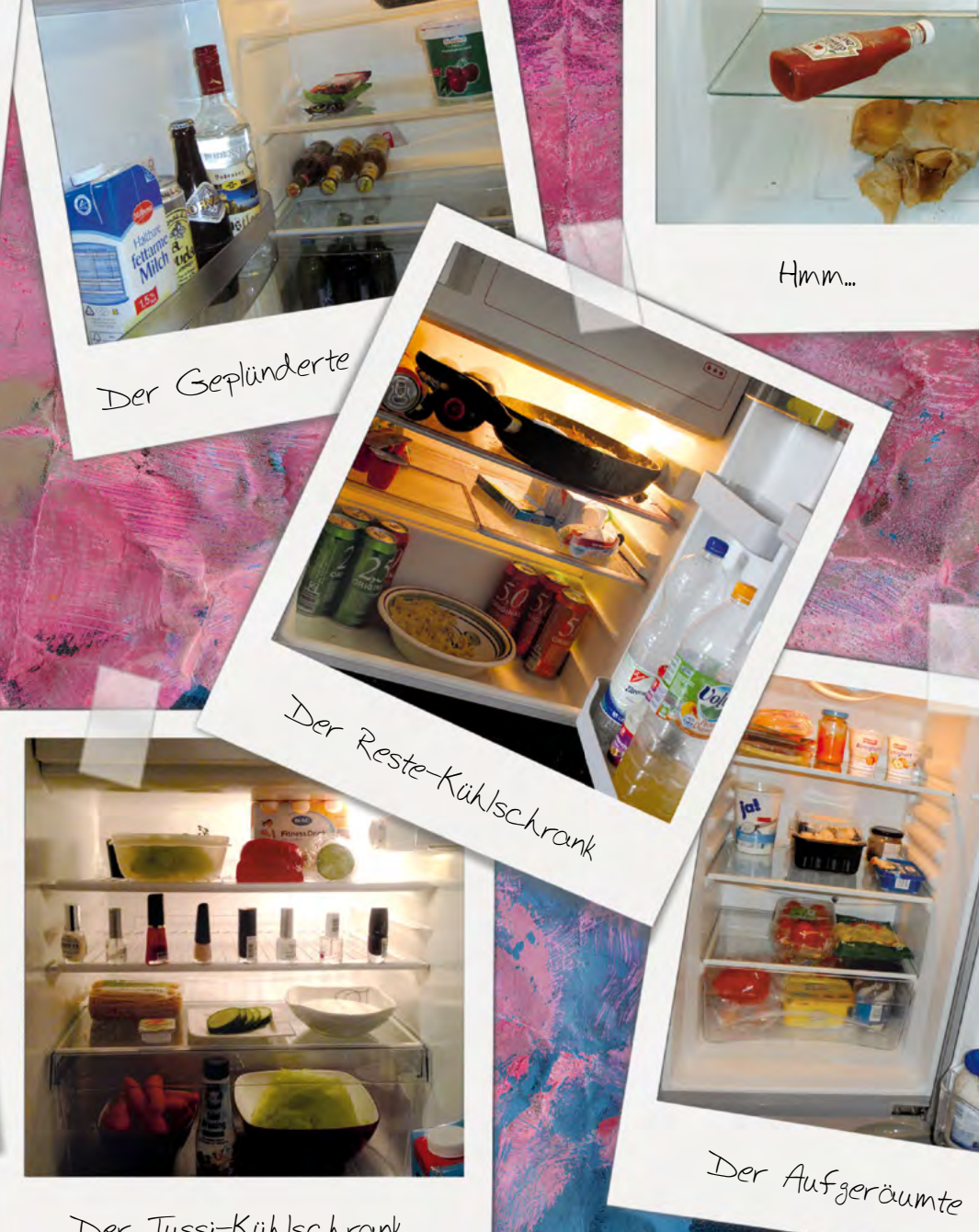

Der Tussi-Kühlschrank

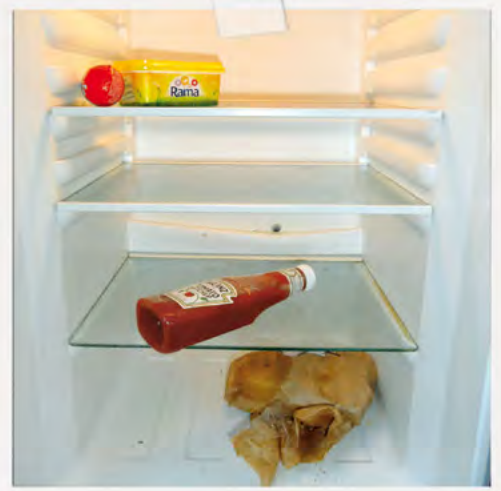

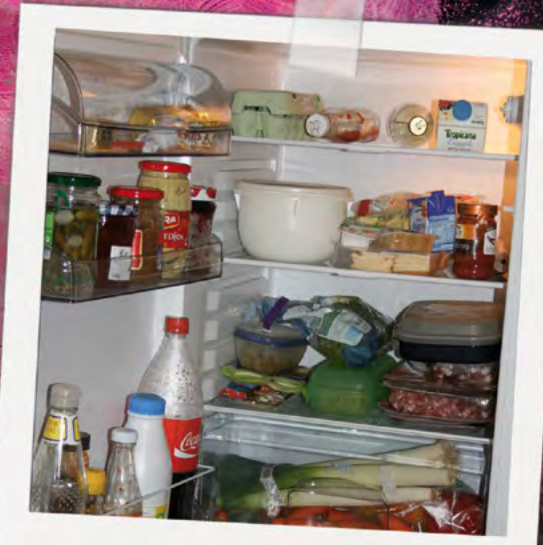

Der Chaos-Kühlschrank

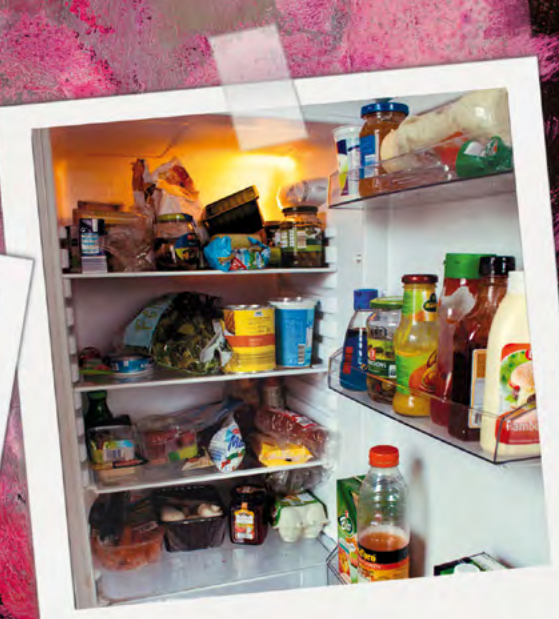

Der WG-Kühlschrank

# I'm in, suckers!

Praktikum beim DAAD in New York

*von Johannes Bär*

Seit einigen Wochen bin ich nun wieder<br>Sin Offenburg und wurde seitdem oft gefragt, wie mein halbes Jahr in New York so verlaufen sei. Nun ja, es gibt Schlimmeres. Sechs Sommermonate in der dynamischsten, kreativsten, vielseitigsten und cools- $\Gamma$ eit einigen Wochen bin ich nun wieder sei hier erwähnt, dass ich Großstädte zwar

ten Stadt der Welt, einen spannenden und abwechslungsreichen Job, nette Kollegen und keine Sekunde Langeweile. I'm in, suckers!

Im November 2011 fand ich mich am Bodensee in meinem ersten Praktikum wieder. Es war recht cool, thematisch spannend und nette WG-

Gesellschaft hatte ich auch, aber mir ging meine Umgebung, der provinzielle Süden der Republik mit all seinen Eigenheiten etwas auf die Nerven. Mit dem Gedanken, endlich mal in die weite Welt aufzubrechen, spielte ich schon seit einer geraumen Weile. Glücklicherweise bekam ich während einer meiner Frustphasen eine Mail von Herrn Rüdebusch. Der DAAD in New York sucht einen Admin. Gefühlte zehn Minuten später landete ich am JFK in New York.

Die Vorphase mit Bewerbung, Visastress und allem was dazu gehört, kam mir trotz den vier Monaten extrem kurz vor, da die Zeit bis dahin hauptsächlich Praktikumsund Organisationsstress umfasste.

So strandete ich Mitte März also mental komplett unvorbereitet und etwas naiv in der pulsierendsten Metropole der Welt. Es schon seit eh und je sehr anziehend finde, ich jedoch mit dem Leben und Eigenheiten in selbiger noch keine Erfahrung hatte. Offenburg zählt hierzu leider nicht. Zu meinem Glück hatte ich mir bereits von Deutschland aus ein Zimmer in einer

> Wohnung organisiert, was mir viel Stress ersparte. Auch hierbei ist etwas Recherche und Bodenständigkeit sehr zu empfehlen, "you don't wanna get ripped off by some jerk and live in a goddamn rat hole". Aber um kein Unbehagen oder Angst bei den Lesern zu schüren, kann ich nur erwähnen,

dass die City bei Weitem nicht so aggressiv, unfreundlich und brutal ist, wie lange Zeit behauptet wurde. Ganz im Gegenteil, was mir sofort auffiel, als ich meine neue Heimat für die nächsten sechs Monate in Harlem, Uptown, 116h th Street, Adam Clayton Powell Blvd (7th Ave), betrat. Meine Vermieterin, die auch in der Wohnung wohnte, ist eine enorm coole, etwas ältere Dame, die in ihrem Leben schon so alles erlebt hatte, was man überhaupt erleben konnte. Als gebürtige Harlem local konnte sie mir alles über die Gegend und ihre Historie erzählen, Eigenheiten der Leute und der Hood an sich, was mir geholfen hat, die kleinen Feinheiten zu erkennen, die man eventuell in Offenburg so nicht zu Gesicht bekommt. Die Straße und die Leute in deiner Gegend zu verstehen ist einfach ein enorm wichtiger Faktor, um sich mit Spaß

und Stressfreiheit in der Nachbarschaft zu bewegen. Dies sollte sich als kein allzugroßes Problem erweisen, viel weniger als mit einer anderen Sache klarzukommen: dem Kontrast. Eine Subwayfahrt von Harlem nach Midtown kam mir anfangs vor wie ein Wechsel in eine andere Welt. Die Armut und die alltäglichen Probleme der meisten Menschen in der westlichen Welt treffen auf einen extremen Reichtum. Im Grunde aber nur der, die alltäglichen Widersprüche unserer jetzigen Existenz, also im Grunde nichts Neues. Get used to it!

Aber genug von den Dingen, die mir zu schaffen machten, immerhin war ich in der coolsten Stadt der Welt. Geil! Wollte ich nur nochmal sagen.

Meine Arbeit befand sich auf der 1st Avenue in East Midtown, direkt am East River neben dem Headquater der United Nations im deutschen Konsulat. Ein sehr politisches Viertel also. Mein Office befand sich im 14. Stock, eine Aussicht, die mir den Atem geraubt hat, empfing mich jeden Morgen.

Aus meinem Fenster der Blick auf

den East River und die UN, ebenso wie Williamsburgh, Brooklyn. Aus der Küche ein Blick auf die Skyscraper von Midtown. Egal was mir Leute weismachen wollten, ich fand das bis zum letzten Tag faszinierend. Ich wollte mich nicht an das Alltägliche gewöhnen.

Das Arbeitsklima war ein lustiger, amerikanisch-deutscher Hybrid. Das Staff war auch halb-halb, also viele Amerikaner und Amerikaner mit deutschen Wurzeln. Meine Kollegen waren alle enorm freundliche und nette Zeitgenossen, die sich über meine IT-Superpowers freuten, mit denen ich sie aus der alltäglichen PC-Patsche zog.

Auch an meinen allmorgendlichen Weg zur Arbeit konnte man sich gewöhnen. Im Sommer verlief dieser einmal quer durch den Central Park mit all seinen schönen Facetten und freilaufenden Hunden überall, denn vor neun Uhr durften Hundbesitzer ihre Lieblinge freien Lauf lassen. Die strikten Vorschriften der Amerikaner sollte man versuchen ernst zu neh- men und

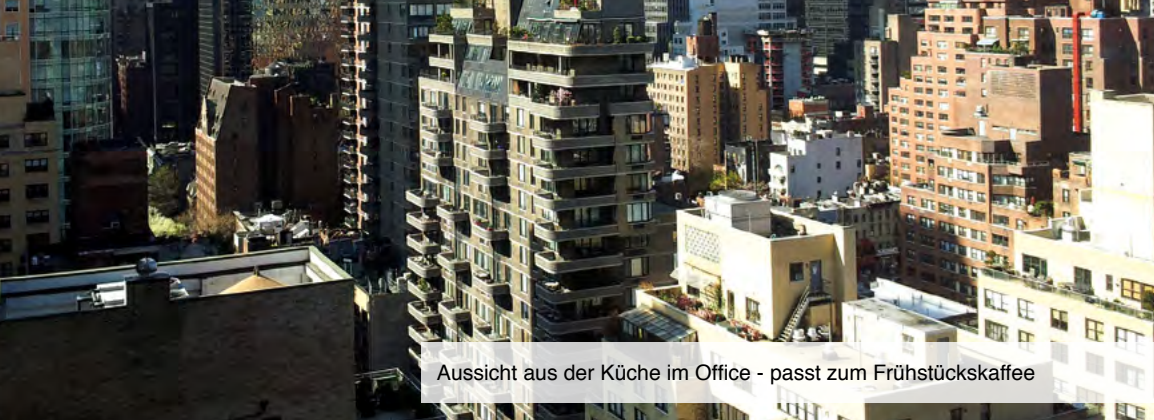

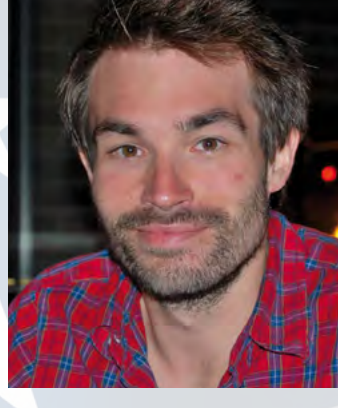

men. Gerade in Manhattan verstehen die Cops absolut keinen Spaß, weswegen der ein oder andere Bekannte wegen Kleinigkeiten verhaftet und Wochen später vor Gericht zu kleinen Geldbußen verurteilt wurde. Biertrinken in der Öffentlichkeit, seinem Harndrang freien Lauf lassen oder das Subwaydrehkreuz zum Bockspringen missbrauchen, da hört für das strikte NYPD der Spaß absolut auf (für die fängt zumindest mein Gefühl).

Schon nach einigen Wochen war ich auf den New Yorker "Way of Life" eingestellt, Öffentlichkeit und mein Alltag etwas andere Formen angenommen haben. Die freundli-

seine Regelallergie in den Griff zu bekom-che, offene amerikanische Art gepaart mit der New Yorker Direktheit übernahm ich gerne und den akuten Schlafmangel wegen Überbeschäftigung auch (aber auf die gute Art).

der Spaß auch überhaupt nicht an, das war Music, Hip-Hop und Reggeaparties war sodass meine Verhaltensweisen in der men. Ich habe versucht alles mitzunehmen Ebenso fand ich einige Lieblingskneipen, Clubs und Viertel, die mir ein paar der besten und schlaflosesten Nächte in meinem Leben bescherten. Von guten Hardcoreund Punkkonzerten, über großartige Raves auf Minimal und House bis hin zu Black alles mit am Start. Es sei soviel gesagt - wer gerne ausgiebig und von ganzem Herzen feiert - wird hier auf seine Kosten komwas kultur- und feiermäßig machbar war und ich habe das Gefühl, dass ich erfolg-

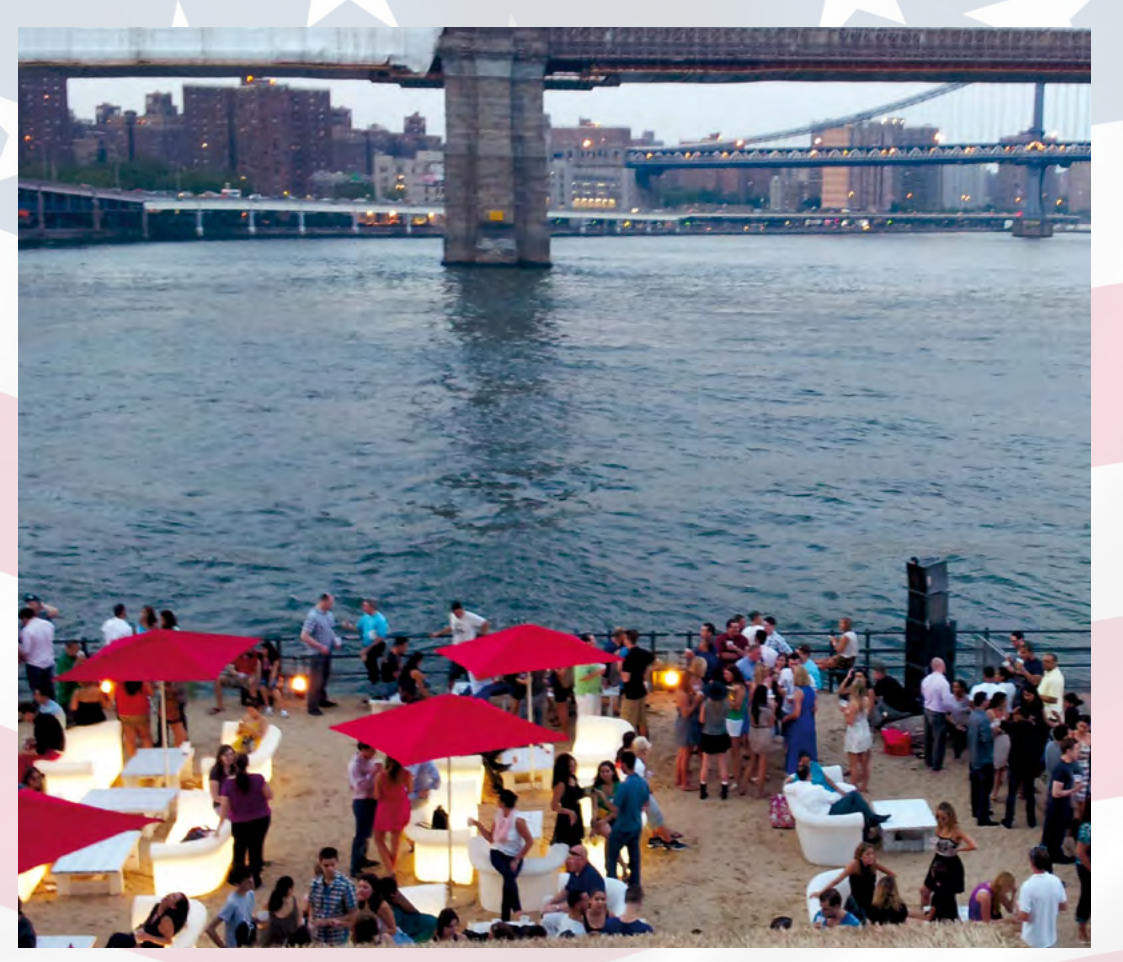

*Downtown Rave am East River*

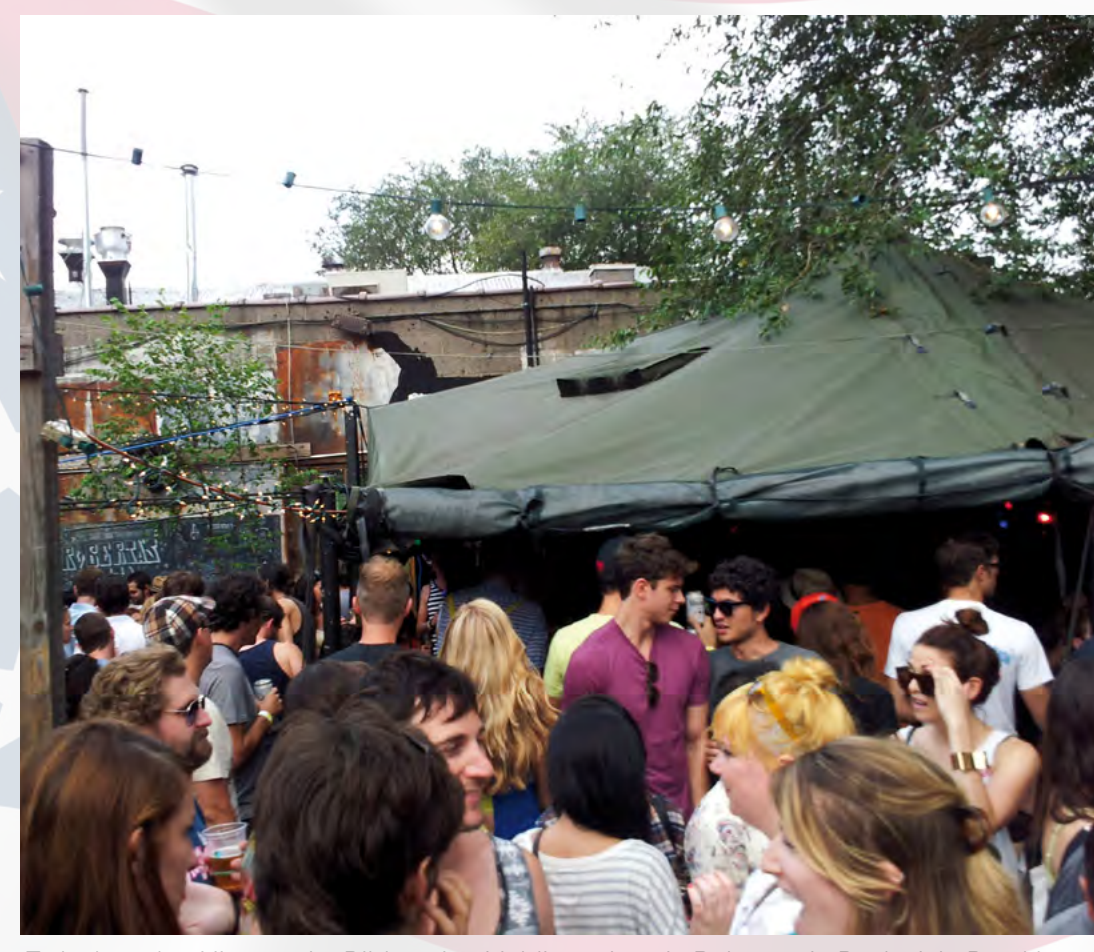

*Zwischen den Hipstern im Bild: meine Lieblingspizzeria Robertas in Bushwick, Brooklyn*

reich war. Auch mein Geldbeutel behauptet dies. Ich hatte außerdem das Glück, recht schnell einen großen Freundeskreis aufbauen zu können. Freunde und Familie sind sowieso immer wichtig, hier in New York aber noch mehr. Dadurch, dass ich das Leben hier trotz des Spaßes, den ich hatte als enorm aufreibend empfand, war ich froh, eine Horde netter Freunde im Rücken zu haben, die allesamt oft ähnliche Erfahrungen machten.

Die Zeit raste, ehe ich mich versehen konnte war der Sommer auch schon beinahe wieder vorbei. Noch nie hatte ich einen Zeitabschnitt in meinem Leben derart intensiv gelebt und genutzt. Von einer schönen Arbeit bis hin zu schönen Wochenenden am Strand und in den Clubs, eine Viel-

seitigkeit die überall auf der Welt seines gleichen sucht, Offenheit und Toleranz, die man manchmal zu Hause vermisst und Menschen, die diese Empfindungen teilen. Das alles lässt mich nicht nur beim Schreiben dieser Zeilen wehmütig auf die Zeit zurückblicken. Der Spruch, wonach es nach New York schwer ist irgendwo anders zu leben, ist nicht nur so einfach daher gesagt. Alles fehlt einem, selbst der ohrenbeteubende Lärm und die heftige Geruchslandschaft (New York riecht!).

Die Pläne für ein Leben nach dem M+I-Studium in meiner jetzigen Lieblingsstadt stehen natürlich auch. Ein sehr schönes Gefühl, für die Zukunft eine zweite Heimat gefunden zu haben.

# Haushaltsecke

# Tipps, die halten, was sie versprechen...

### Wasserkocher immer kalkfrei halten

Habt ihr auch einen Wasserkocher, in dem sich durch das kalkhaltige Leitungswasser schon nach kurzer Zeit Kalkablagerungen bilden?

Unser Tipp: Nicht erst abwarten bis die Kalkschicht zu sehen ist, sondern nachdem ihr den Wasserkocher 3-4 mal benutzt habt, einen kleinen Spritzer Zitronensaft (z. B. aus den kleinen Plastikzitronen) in den noch heißen Kocher geben. Es sprudelt kurz und der dünne Kalkfilm löst sich sofort. Einmal mit Wasser nachspülen – fertig!

# Kein Ausbleichen beim Waschen

Vor allem für die Frauen unter uns: Um zu verhindern, dass eure schöne bunte Kleidung beim Waschen zu viel Farbe verliert, das gute Stück einfach zuvor in lauwarmes Wasser mit

> mindestens einem Esslöffel Essig (gewöhnlicher Speiseessig) legen und so eine halbe Stunde liegen lassen. Danach ganz normal waschen. Eure Kleidung wird es euch danken!

### Fliegengitter mit Nylonstrumpfhose putzen

Im Sommer sind Fliegengitter wirklich ein Segen, um diese lästigen Moskitos draußen zu halten. Doch wie bekommt man die Netze eigentlich sauber und vom Staub befreit ohne es abzunehmen?

> Unser Tipp: Einfach eine Nylonstrumpfhose (trocken, nicht anfeuchten) wie ein Putztuch in die Hand nehmen und dann von innen über das Gitter reiben. Das entfernt den Staub schnell und einfach. Schon fertig!

# Zimt gegen Kochgerüche

Ohne Abzugshaube oder weit geöffnetem Fenster – was im Winter nicht immer angenehm ist – riecht die Küche nach der Zubereitung eines Mittag- oder Abendessens oft noch stundenlang nach Essen. Angenehm ist das sicher nicht.

Unser Tipp: Einfach etwas Zimt in einer Pfanne anrösten oder in Wasser einrühren und aufkochen lassen. Der Geruch ist vertrieben und in eurer Küche verbreitet sich ein angenehm süßlicher Duft.

# Spülmaschinen-Tabs gegen Kalk im Klo - sehr gut für die Urlaubszeit

Auch die Toilette muss regelmäßig gereinigt werden. Hierbei sind wohl die Klobürste und der Kloreiniger die gebräuchlichsten Utensilien, die dabei von euch in Anspruch genommen werden. Ein notwendiges Übel, gar keine Frage, aber wenn ihr eure Toilette ohne große Mühe von Kalk befreien wollt, haben wir noch einen weiteren Tipp:

Einfach zwei Spülmaschinen-Tabs – jeweils einer in den Spülkasten und einer ins WC legen. Am besten über Nacht einwirken lassen oder noch besser übers Wochenende, wenn das Klo einige Zeit nicht benutzt wird.

# Fettflecken schnell und sicher mit Backpulver beseitigen

Fettflecken lassen sich manchmal einfach nicht vermeiden. Einmal beim Essen nicht aufgepasst und der Fleck ist da - natürlich noch an der ungünstigsten Stelle.

Unser Tipp: Wenn der Fleck auch nach dem Waschen noch sichtbar ist, einfach ein bisschen Backpulver darüber streuen, dieses mit dem Finger kurz einreiben, ein paar Sekunden warten und dann mit einer Kleiderbürste gut ausbürsten. Resultat: Der Fleck ist weg.

### Schimmelfugen mit Meersalz säubern und "versiegeln"

Durch das tägliche Duschen – vor allem sehr warm – entsteht immer wieder Wasserdampf, der sich im ganzen Bad ausbreitet. Feuchtigkeit an den Wänden ist dadurch vorprogrammiert. Regelmäßiges Lüften ist natürlich auch hier die erste Methode, um dem Schimmel den Kampf anzusagen. Doch nicht immer mit ausreichendem Erfolg.

Deshalb hier der Tipp eines Sanitärmonteurs:

Eine Hand voll Meersalz in einer Schale mit warmem Wasser auflösen. Dann mit einer Bürste (evtl. alte Zahnbürste) die Schimmelfugen reinigen - und alle anderen am besten gleich mit.

Das Salzwasser schließt die Poren der Fugen und Schimmel kann nicht mehr so leicht entstehen.

# Wie lebt M+I in Offenburg?

Die M+I-WG am Lindenplatz gewährt Einblick

Wie leben die M+I-Studentin und der M+I-Student in Offenburg? In den eigenen vier Wänden, im Wohnheim, in der Wohngemeinschaft, mit Couchsurfing oder doch noch im Hotel Mama? Wir haben uns auf die Suche gemacht, um euch genau diese Fragen zu beantworten!

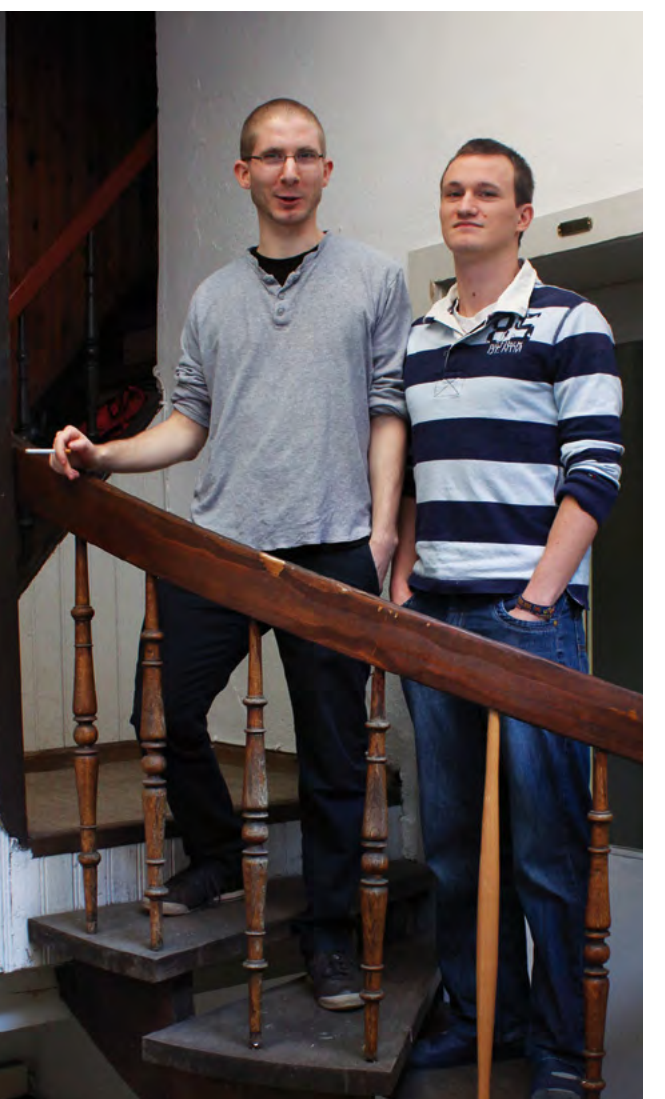

Abbildung 1: Matthias und Sebastian vor dem Wohnungseingang ihrer Wohngemeinschaft

Dafür besuchten wir eine M+I-Wohngemeinschaft und entdeckten jede Menge Interessantes, Kurioses und Sehenswertes. In einem alten Bauernhaus direkt in der Innenstadt am Lindenplatz haben es sich vier M+I-ler auf 120 Quadratmetern gemütlich gemacht. Montagmorgen, 11 Uhr. Sebastian und Matthias, zwei der vier Bewohner, gewährten uns Einblick, in die vier Wände ihrer WG (Abbildung 1). Der ungewöhnliche Weg zum Wohnungseingang sorgte im ersten Moment für Verwirrung. Kleine schmale Treppen führen auf und ab, sie ähneln einem Treppenlabyrinth wie man es aus einem Fantasyfilm kennt. In der Wohnung angekommen verschufen wir uns einen ersten Eindruck. Die meisten Fensterläden waren noch geschlossen und die Müdigkeit spiegelte sich in den Gesichtern der zwei Studenten wider. Nur für uns seien sie so "früh" aufgestanden. Der Lebensrhythmus vieler Studenten gestaltet sich eben oft durch lange Nächte.

Das Highlight der Wohnung war prompt bestimmt. Im gemeinsamen Wohnzimmer befindet sich das Sofa Marke "Eigenbau" (Abbildung 5). Das Alte war durchgesessen, ein neues musste her. Da es in den Geldbeuteln vieler Studenten üblicherweise eher spärlich aussieht, war hier Kreativität gefragt. Doch das sollte für die M+I-Studenten kein Problem darstellen. Die neue Couch wurde kurzer Hand aus Holzpaletten und Schaumstoff gebaut. Dieses Patent können wir nach erfolgreich abgeschlossenem Sitztest bestens weiterempfehlen.

Das Wohnzimmer ist somit ein perfekter Ort für gemeinsame Aktivitäten. Nach Lust und Laune lädt die WG für eine Nacht zum Feiern auf fünf Floors ein. Wie so oft, haben die vergangenen Partys einige Spuren hinterlassen. Ein Rotweinfleck auf dem Teppichboden (Abbildung 2), ein angeschmolzener Monitor und ein Zimmer voller zertretener Erdnüsse sind nur ein paar Hinterlassenschaften, die heute noch im Gedächtnis der Bewohner geblieben sind. Auch die verstaubten Bässe in Matzes Zimmer freuen sich über ihren Einsatz während des Feierns (Abbildung 3). Dies erfolgt jedoch erst ab einem gewissen Alkoholpegel. Ob gekonnt oder nicht, das sei mal dahin gestellt. Fakt ist, hier kann man sich austoben, denn die WG hat keine direkten Nachbarn, welche sich von einem Bass-Solo gestört fühlen könnten.

Doch nicht nur das Abfeiern ziert das Leben der WG. Alle paar Wochen wird eine gemeinsame Kochsession gestartet. Dafür ist die Küche top ausgestattet, mit allem was das Herz eines guten Kochs begehrt. Gerichte wie Schwäbische Spätzle oder Knödel werden hier unter anderem mit dem Sexgewürz verfeinert (Abbildung 6) - ob das skurrile Gewürz seine Wirkung erzielt, haben sie uns nicht verraten. Nach der Mahlzeit hält sich die Motivation für den Abwasch manchmal in Grenzen, dieser wird dann gerne auf den nächsten Tag verschoben (Abbildung 7).

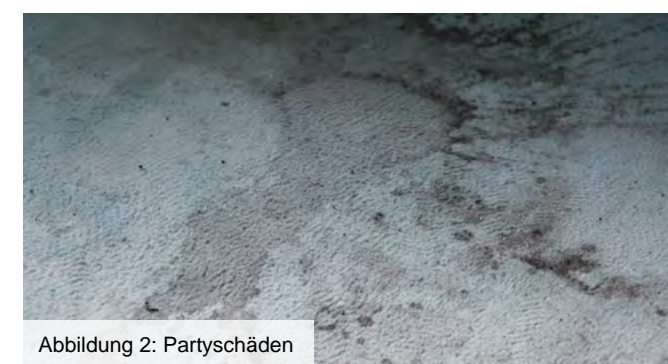

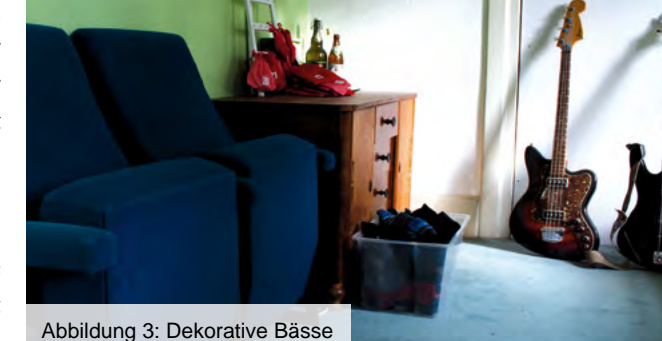

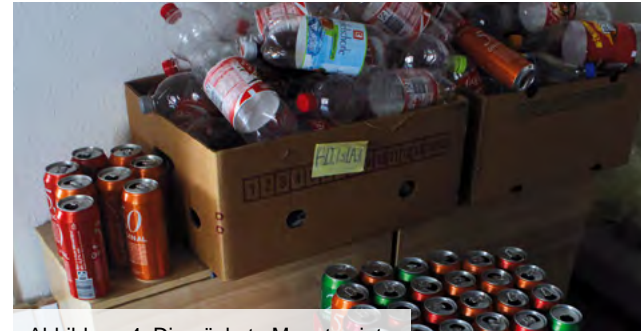

Abbildung 4: Die nächste Monatsmiete

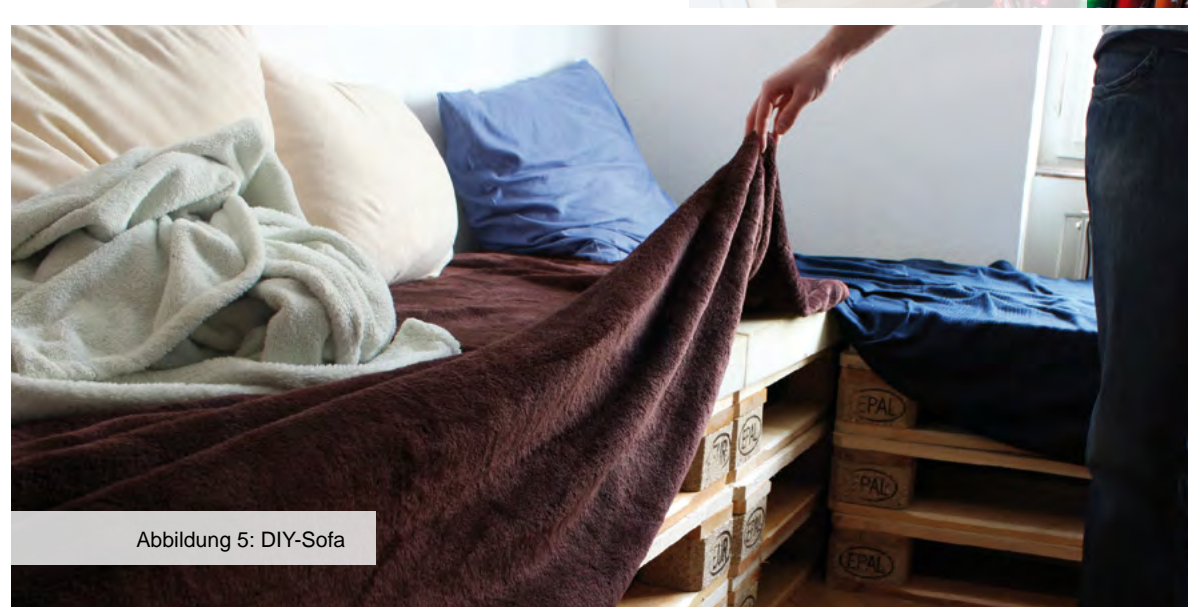

Einen grünen Daumen wurde keinem der vier Bewohner in die Wiege gelegt. Das können die Pflanzen am Wohnzimmerfenster zweifellos bezeugen (Abbildung 8). Dennoch kann sich die WG nicht von den fast vertrockneten Lebewesen trennen. Ein kleiner Hoffnungsschimmer besteht noch, vielleicht bekommen sie ja noch rechtzeitig die Kurve. Wir drücken jedenfalls fest die Daumen.

Aus der Wohnungstür raus, drei kleine Treppen höher, befindet sich auf dem rustikalen Speicher die alte Waschmaschine. Ein knarrender Boden, Spinnenweben und kühle Zugluft verleihen den Bewohnern beim Wäschewaschen immer wieder den Hauch eines Gruselkabinetts. Um die gebrechliche Maschine noch ein paar Jährchen zu erhalten, griffen die M+I-ler zu Klebeband. Gegen Wasserschäden ist natürlich auch vorgesorgt, in diesem Fall soll die flache Metallwanne das Schlimmste verhindern (Abbildung 9).

Alles in allem ist diese WG ein Ort zum leben, feiern, studieren, kreativ sein und sich wohlfühlen. Ein Ort, an dem man eine ganz bestimmt Zeit in seinem Leben verbringt, an die man sich gerne zurück erinnert. Womöglich die beste und bedeutendste Zeit im Leben.

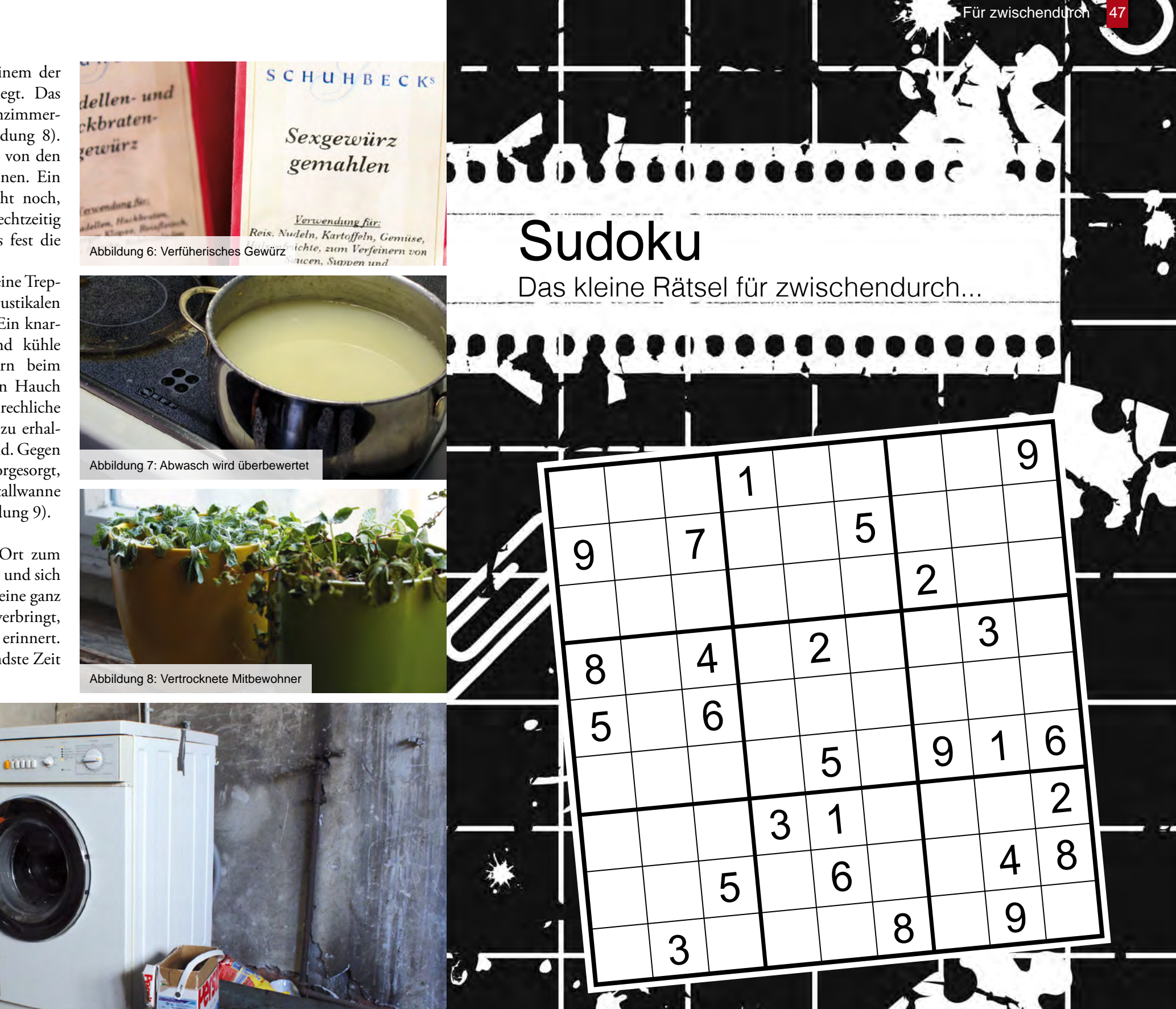

# Verstehst du "Twitterisch"?

Stimmst du dem Chef des deutschen Rechtschreibrates zu und bist ebenfalls der Meinung, dass twittern eine Gefahr für die deutsche Sprache darstellt? Oder bist du bereits dem Twittern verfallen und denkst dir einfach nur: "Wenn man nur 140 Zeichen zur Verfügung hat, muss man sich einfach kurz fassen."?

### **Lass uns testen, wie es um deine Twitter-Kenntnisse steht...**

### 1. "My summr hols wr CWOT. B4, we usd 2 go 2 NY 2C my bro, his GF & thr 3 :-@ kds FTF"?

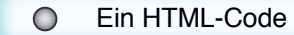

- O Einen missglückten Sommerurlaub
- Einen Streit m. Bruder, dessen Frau u. Kindern
- Einen tollen Sommerurlaub

2. Was soll dieser Tweet bedeuten? Bidunowa? Kann I vllt kurz B dir vorbeikommen? Mein d8 ist dg. As!"

Jemand braucht einen Platz zum Schlafen, weil sein Dach durchgebrochen ist

- $\bigcirc$  Um ein Kartenspiel, in dem es Asse gibt
- Jemand will sich nach einem Missglückten Date ausheulen
- Um ein Produkt der Marke Bidunowa, das sich der Absender unbedingt anschauen will

3. Bei "omfg babe<3;) ily" handelt es sich um...

- $\bigcirc$  Nachricht an die Liebste, dass man krank ist
- **O** Eine knapp formulierte Liebeserklärung
- Eine Beleidigung
- Nachricht, dass ein Baby namens Ily jünger als drei Jahre sei

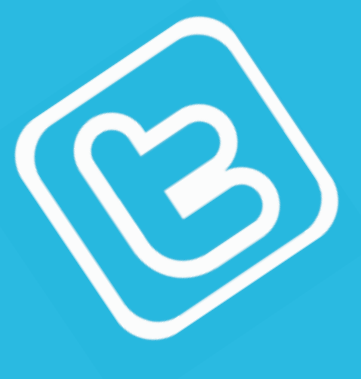

4. Was will der Twitterer damit sagen?: "btw - Karate Kid auf Kabel1! Absolut #ftw!!"

- $\bigcirc$  "Schaltet den Film ein, er ist super"
- $\bigcirc$  "Früher waren die Filme besser"
- "Kämpfen ist keine Lösung!"
- $\bigcirc$  "Wie viel Wiederholungen zeigen die noch?"

5. Die Grußformeln "Bddt" und "HDL" stehen für ...

- O "Bis die Tage" und "Hallo, Du Lieber"
- O "Bitte drück die Tante" und "Herr, Deine Liebe"
- $\bigcirc$  "Bis denn dann tschüs" und "Hab Dich lieb"
- O "Besonders dolle Tage" und "Hi! Du! Lach mal!"

6. "heey thx 4 following xoxo" Was bedeutet xoxo?

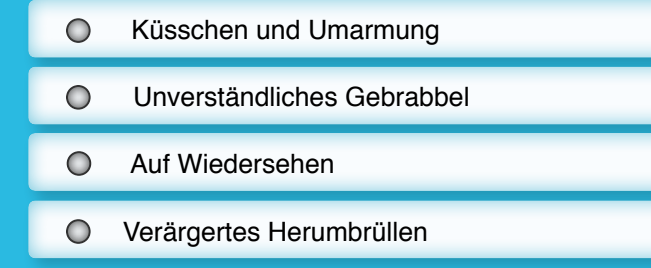

- 7. "@Klaus #Gn8 bb lg". Was erfährt Klaus?
	- $\bigcirc$  Der Absender geht aus dem Haus
	- O Der Absender geht mit dem Hund Gassi
	- O Der Absender geht arbeiten
	- O Der Absender geht schlafen

8. Was verbirgt sich hinter der Abkürzung "Dubidodo"?

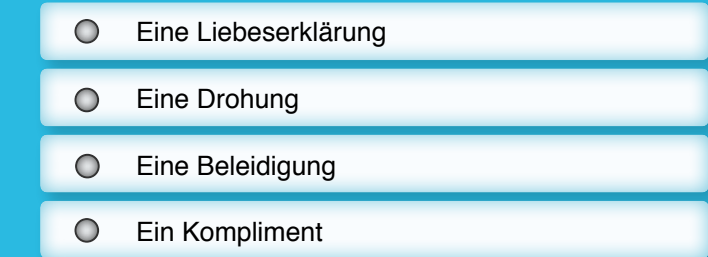

# Die Bausteine

# für das

# "Internet der Dinge"

*von Prof. Dr.-Ing. Axel Sikora*

Als "Embedded Systems" werden mikroelektronische Systeme bezeichnet, die in einem technischen Kontext eines Produktes eingebunden oder eingebettet sind. Diese Systeme haben die Aufgabe, das Gesamtsystem in das sie eingebettet sind, zu steuern, zu überwachen oder mit einer Zusatzfunktionalität zu erweitern. Eingebettete Systeme verrichten – weitestgehend unsichtbar für den Benutzer – Aufgaben in einer Vielzahl von Anwendungsbereichen und Geräten, sei es im Auto, im Haushalt, in der Automatisierungstechnik, in der Energietechnik oder auch in der Unterhaltungselektronik. Es ist ein übergreifender Trend, dass auch diese eingebetteten Systeme in zunehmendem Maße vernetzt werden, womit sich grundsätzlich neue Möglichkeiten der Fernsteuerbarkeit (remote control), der Fernüberwachung (remote monitoring), aber auch der verteilten Regelung (distributed intelligence) ergeben. Man beschreibt diese Entwicklungen mit Begriffen wie "Internet der Dinge" oder "Maschine-zu-Maschine"-(M2M)-Kommunikation. Dabei sind sowohl der Datenaustausch zwischen den "Embedded Systemen" als auch die Ankopplung der "Embedded-Ebene" an ein Backendsystem (Datenbank, Monitoring-System, ERP-System) relevant.

- Insbesondere die Kommunikation zwischen den "Embedded Systemen" muss in hohem Maße optimiert sein. Die Optimierungen können die Systemkosten, den Energieverbrauch oder das Echtzeitverhalten betreffen.
- Die Systemkosten werden nicht nur durch die Produktions-, sondern – gerade bei kleineren Stückzahlen – auch durch die Entwicklungskosten beeinflusst. Deswegen sind Bereitstellung und effiziente Nutzung von Hardware- und Software-Plattformen unabdingbar.
- Gerade bei der Nachrüstung von Systemen spielt die drahtlose Verbindung eine besondere Rolle, die in Bezug auf die genannten Probleme noch einmal besondere Herausforderungen mit sich bringt.
- Wenn "nicht nur Information" über die Kommunikationsnetze transportiert wird, sondern mit dieser Information auch noch Anlagen gesteuert werden, dann gewinnen Zuverlässigkeit (Safety) und Datensicherheit (Security) eine ganz besondere Bedeutung.

Im Labor "Embedded Systems und Kommunikationselektronik" beschäftigt sich ein Team von Studenten und angestellten Ingenieuren unter der Leitung von Prof. Dr.-Ing. Axel Sikora mit der Erarbeitung von Problemlösungen und Produktentwicklungen für das "Internet der Dinge". Einige Projektbeispiele mögen dies erläutern:

- In dem von der Europäischen Kommission kofinanzierten Verbundprojekt WiMBex werden mit sechs Partnern aus Irland, Spanien und Ungarn drahtlose Kommunikationsprotokolle für Wasserverbrauchszähler entwickelt, die komplett energieautark sind, d. h. ihre (geringe) Energie nur aus dem fließenden Wasser beziehen. Mehr Informationen unter www. wimbex.com.
- Ein wesentliches Element der Energiewende sind intelligente Verteilnetze, so genannte Smart Grids. Auch hier finden "Embedded Systeme" Anwendung. Um die verschiedenen Kommunikationsnetze zu koppeln werden Kopplungselemente benötigt, die auch eine zentrale Rolle für die Gewährleistung der Datensicherheit spielen. Zusammen mit drei Unternehmenspartnern werden in dem vom Bundesministerium für Wirtschaft und Technologie (BMWi) kofinanzierten Projekt "Secure Smart Meter Gateway" die im Januar 2013 veröffentlichten Spezifikationen des Bundesamt für Sicherheit in der Informationstechnik (BSI) für die so genannten Smart Meter Gateways in einem Prototypen umgesetzt. Dabei hat das Team aber auch aktiv an der Erarbeitung der Spezifikationen mitgearbeitet. Prof. Sikora vertritt einen der führenden Unternehmensverbände, die M2M-Alliance gegenüber dem BSI und dem BMWi.
- Ein anderes Beispiel für Energieeffizienz findet sich in der Projektgruppe für "Energieoptimierte Nutzung der Mobilkommunikationsnetze". In mehreren Teilprojekten mit einem großen Hersteller von Gaszählern,

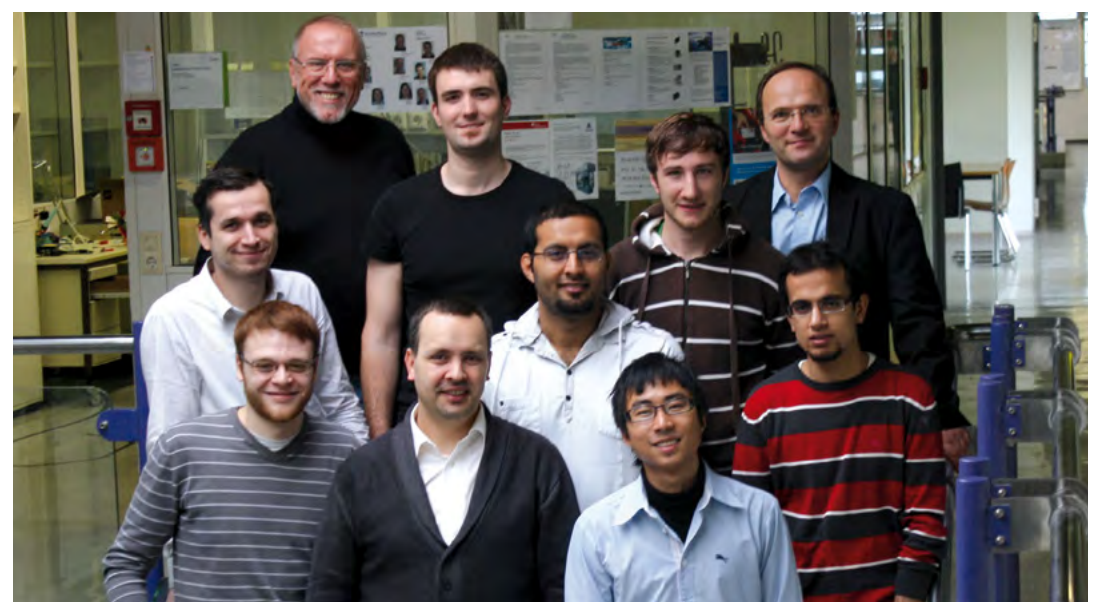

*Das Team im Labor "Embedded Systems und Kommunikationselektronik" rund um Prof. Dr.-Ing. Axel Sikora*

mit der deutschen Telekom und weiteren Beteiligten werden Optimierungen erarbeitet, um einen Einsatz von GPRS- oder UMTS-Modems auch für den Einsatz in batteriegestützten Systemen so zu ermöglichen, dass ein Batteriewechsel nur alle fünf (!) Jahre notwendig ist.

Die Ergebnisse dieser Arbeiten sind im September 2012 von der M2M-Alliance mit dem "Best Practice Award" in der Kategorie "Innovation" ausgezeichnet worden.

Linux wird seit vielen Jahren nicht nur erfolgreich für Desktop- und Serveranwendungen, sondern auch in vergleichsweise kleinen und kostengünstigen "Embedded Systemen" eingesetzt. Hierzu werden Optimierungen erarbeitet, die die Leistungsfähigkeit und die Energieeffizienz verbessern.

Auch der Einsatz von Android wird gegenwärtig nicht nur für Smartphones, sondern auch für Geräte in der Anlagensteuerung zusammen mit einem Hersteller von Gebäudeautomatisierungssystemen evaluiert.

In einem vom DAAD kofinanzierten Projekt werden zusammen mit einem Labor an der Lahore University of Management and Sciences (LUMS) in Pakistan Überwachungssysteme für Flussläufe entwickelt, um z. B. die Wasserstände am Indus zu überwachen und damit einen Bestandteil beizutragen, Überschwemmungen wie in 2010 frühzeitig zu erkennen und einzudämmen.

Für die Zukunft stehen zahlreiche weitere Projekte und Aufgabenstellungen an. Hierfür werden dringend weitere motivierte Mitarbeiter gesucht. Aktuelle Themenausschreibungen finden sich in der Rubrik "Bachelor /Masterarbeiten und Praktika Prof. Sikora" unter Moodle (https://elearning.hsoffenburg.de/ ).

# Biografie-Rätsel

Um welche Person der Hochschule geht es hier?

Er wurde 1971 in Groß-Gerau geboren. Das Abitur absolvierte er 1990 auf dem allgemeinen Gymnasium in Saarbrücken. Schon damals träumte er von einem technischen oder informationstechnischen Beruf. Nachdem er den Wehrdienst abgeleistet hatte, entschied er sich 1991 für eine Ausbildung. Er hatte vorerst genug davon, die Schulbank zu drücken. Sein großes Interesse an der Börse brachte ihn darauf, eine Ausbildung als Bankkaufmann zu absolvieren. Im Laufe dieser Zeit wurde er der IT-Abteilung zugewiesen. Einem Bereich, mit dem er sich am besten identifizieren konnte, Computer hatten es ihm einfach angetan.

Nach Beendigung seiner Ausbildung war er sich sicher, seine Kenntnisse in eine andere Richtung vertiefen zu wollen. Er hatte vor sein Hobby zum Beruf zu machen. Da das Angebot an Lehrveranstaltungen damals überschaubar war, packte er im Laufe des Studiums seinen Koffer und startete ein sechsmonatiges Abenteuer ins Ausland. Er nahm an einem Austauschprogramm mit der Napier University in Edinburgh teil, welche auch Austauschpartner unserer Hochschule ist. Der Spruch, man könne seinen Horizont erweitern, traf auch nach seinen Erfahrungen völlig zu. Da er in Mannheim eher wenig praktische Anwendungen erfahren hatte, prägte ihn das Auslandsemester an der ausländischen Hochschule deutlich. Neben den sprachlichen und beruflichen Kenntnissen, entwickelte sich auch seine Persönlichkeit. In Schottland lernte er den deutschen Lebensstandard, über den sich so manch einer nur zu gerne auslässt, sehr zu schätzen - spätestens nach einem Besuch bei dem Arzt. Die einheimische Bevölkerung sei nicht geizig, wie damals oft behauptet, sondern ganz im Gegenteil sogar sehr freigiebig. Dort hatte jeder etwas für die Menschen auf der Straße übrig - auch wenn er selbst nur wenige Pennys in der Tasche hatte. Während der Zeit im Ausland entwickelte er eine gewisse Gelassenheit gegenüber Veränderungen, vor denen die Deutschen oft zurückschrecken. Nachdem er die Qualität der Lehrkräfte in Schottland erlebt hatte, wusste er, dass in Deutschland etwas getan werden musste. Und genau das nahm er sich zum Ziel. Er wollte es besser machen. Zurück in Deutschland beendete er sein Diplomstudium und fing noch im gleichen Jahr mit seiner Promotion in Kryptografie an, um sein Interessengebiet der elektrischen Bezahlsysteme genauer zu untersuchen und um später als Professor einer akademischen Einrichtung zu arbeiten.

Auf Grund der schlechten Situation auf dem Arbeitsmarkt im Jahr 2004 wechselte er nach seiner Promotion nach Dänemark, wo er dann sieben Jahre lang blieb. Dort nahm er zunächst eine Stelle als Chefkryptograf an und arbeitete anschließend als als Juniorprofessor für Mathematik an der Technischen Universität Dänemark.

Letztlich aber siegte seine Liebe zur Informatik, und so zog es ihn schließlich 2011 mit Ehefrau und Sohn wieder nach Deutschland. Heute hat er sein Ziel erreicht und ist Professor unserer Hochschule.

hlogger.de

# Teamarbeits-Typologie

Die verschiedenen Charaktere: Wie sie sich verhalten und wie man am besten mit ihnen umgeht

Teamarbeit wurde in Deutschland vor allem in den 70er und 80er Jahren des vorigen<br>Jahrhunderts als Maßnahme zur Humanisierung von Arbeit gefördert. In den 90er Jahren brach ein regelrechter Hype aus. Seitdem ist die Arbeit im Team fast nirgendwo mehr wegzudenken.

Auch in unserer Fakultät ist die Arbeit im Team der zentrale Mittelpunkt vieler Projekte. Nicht selten entstehen bunt zusammengewürfelte Gruppen mit den verschiedensten Charakteren. Idealerweise führt die Summe aller Einzelleistungen zu einem erfolgreichen Endergebnis. Aber nur dann, wenn alle das gleiche Ziel verfolgen. Denn nicht immer ist zusammenarbeiten gleich zusammenarbeiten.

Was genau macht die einzelnen Charaktere aus und wie kommt man mit ihnen am besten klar? Wir stellen euch die gängigsten Typen vor. Vielleicht erkennt ihr den ein oder anderen Charakter wieder, dem ihr in der freien Wildbahn der Teamarbeit bereits begegnet seid.

Mache jetzt den Test: Welchen Gruppencharakter erkennst du wieder? Welcher Charaktertyp bist du?

# **Der streitsüchtige Kritiker**

Dieser Typ ist ein Fall für sich - ein Querulant in Person. Destruktives Kritisieren liegt bei ihm an der Tagesordnung. Er ist der klassische Bedenkenträger. Die Runzeln auf seiner Stirn verraten oft schon vor Aussprache eines Vorschlages, dass er sich querstellt und Klage erheben wird. Aus seiner Perspektive sind grundsätzlich alle Ideen erst mal unbrauchbar. Selbst jedoch liefert der Kritiker keine Ideen. Mit seiner Anwesenheit ist die Stimmung der Gruppe schnell im Keller. Sein Lieblingssatz ist: "An einer ähnlichen Vorgehensweise ist schon meine letzte Arbeitsgruppe gescheitert." Hier heißt es nur sachlich bleiben und direkt zu konstruktiven Beiträgen auffordern.

# **Das allwissende Alphatier**

Rechthaber aus Prinzip, weil er das letzte Wort haben muss. Das Alphatier weiß und kann, wie sollte es auch anders sein, einfach alles. Und das auch noch besser als die anderen, davon ist er jedenfalls fest überzeugt. Er belehrt andere mit erhobenem Zeigefinger und spricht gerne das Machtwort. Das Alphatier geht keiner Diskussion aus dem Weg und hat oft auch schlagfertige Argumente für seine Sicht der Dinge. Mit ihm wird das Treffen schnell mal zur "One Man Show". Hat er doch mal Unrecht und man belegt das Gegenteil seiner These, bekommt man eine Antwort wie: "Ja genau, so meinte ich das doch!". Unbedingt zu beachten ist, dass man sachlich auf seine Argumente eingeht. Der Vorteil an seinem Charakter - er kann auch mal energisch auf den Tisch hauen. Diese Durchsetzungskraft sollte man geschickt einsetzen, indem man ihm organisatorische Aufgaben zuteilt.

# **Der arbeitsscheue Chiller**

schlogger.de

Aktive Beteiligung – Fehlanzeige. Der Chiller kommt oft zu spät und dann in der Thematik nicht mal mit. Den Namen hat er sich deswegen redlich verdient, weil er die meiste Zeit über im Energiesparmodus arbeitet und nur körperlich anwesend ist. Zu Vorschlägen sagt er meistens nur "Ja" und "Amen", um seine Passivität nicht ganz zu entpuppen. Bemerkungen wie: "Das ist ja alles so unglaublich anstrengend!" oder "Müssen wir das wirklich so ausführlich bearbeiten?" fallen oft von Seiten des Chillers. Diesem Typ von Teampartner sollte man direkt nach seiner Meinungen fragen und ihm nur überschaubare, langsam größer werdende Aufgaben zuteilen.

Schlogger.de

 $\mathcal{M}$ Reden um des Redens Willen - hier habt ihr es mit einem Schwätzer zu tun. Dieser gehört zu der kommunikativen Gattung von Mensch, der sich gerne den Mund fusslig redet. Aber was will er uns sagen? Die Quintessenz ist bei diesem Typ von Teampartner nicht immer ganz eindeutig und schnell wird klar, hier steckt nichts dahinter. Dieser Typ neigt dazu, Personen euphorisch ins Wort zu fallen und schweift gerne mal vom Thema ab. Mit schwachsinnigen ∩ Witzen und Anekdoten lebt der Schwätzer intensiv sein Mitteilungsbedürfnis aus. Große Gedankensprünge und die Missachtung der Reihenfolge von Wortmeldungen zählen zu seinen Stärken. Mit diesem Auftreten hält er den Arbeitsprozess deutlich auf. Im Falle einer endlosen Tirade sollte man ihn versuchen taktvoll zu unterbrechen und möglichst vorher eine Redezeit festlegen.

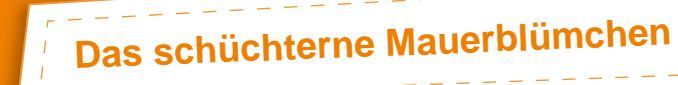

schlogger.de

Es lebt ganz nach dem Motto: "Reden ist silber, Schweigen ist Gold". Das Mauerblümchen sitzt am liebsten in einer Ecke oder in der letzten Reihe, trägt unauffällige Kleidung und ist voll und ganz damit zufrieden, wenn andere diskutieren und es dabei einfach nur zuhören kann. Einwände oder Kommentare werden reiflich überlegt, bevor sie leise und mit geneigtem Kopf kundgegeben werden. Sätze am Ende eines Kommentars wie: "Aber wir können es auch gerne so machen wie ihr es wollt...", sind die Regel. Wer nicht auffällt und nichts von sich Preis gibt, dem muss auch nichts peinlich sein – Mut und Selbstbewusstsein ist dem Mauerblümchen fremd. Diesen Typ kann man lediglich durch Lob und Anerkennung zur Beteiligung und Meinungsäußerung animieren. Direktes Ansprechen und ein freundliches Lächeln helfen dabei, das Mauerblümchen aus der Reserve zu locken.

**Der harmonische Positive**

Love, Peace and Happiness – lautet seine Devise. Dieser Typ meidet Streit und heiße Diskussionen jeglicher Art. Streitigkeiten bereiten ihm enorme Kopfschmerzen und bringen sein inneres Gleichgewicht aus dem Ruder. Er ist oft die Schnittstelle zwischen zwei Fronten und ergreift keine Partei. Bei ihm ist jeder Vorschlag super, auch wenn er total dämlich ist. Praktisch, aber wenig erfolgsversprechend! "Kinder streitet euch nicht" – diesen Satz hört man von ihm immer wieder. Eine Diskussion ist für ihn gut verlaufen, wenn alle am Ende entspannt und mit einem Lachen im Gesicht die Runde verlassen. Diese Haltung kann sich auch negativ auf das Endergebnis auswirken. Er ist der ruhende Pol in einer Gruppe. Mit seiner ruhigen Stimme und seinem langsamen Sprechtempo, wirkt er beruhigend auf andere und hat immer ein paar aufmunternde Worte auf Lager.

Verfasser: numinos-Redaktion Illustratorin: Johanna "Joschi" Baumann | www.schlogger.de Quellen: www.uni-duesseldorf.de; www.spiegel.de

န္

# Faszination QR-Code

Was hinter den digitalen Wunderwerken steckt

Klein, praktisch und alles andere als beinhalten, gibt es außerdem einen Bereich<br>
unbrauchbar! Was wären die heutigen mit Versionsinformationen, benutztem Smartphone-User ohne ihn – den QR-Code?! Doch was verbirgt sich eigentlich lerkorrektur. dahinter? Die Buchstaben "QR" stehen Möchte man einen QR-Code generieren, so für "Quick Response" und geben sehr gut wird für den zu codierenden Text zunächst wieder, wozu ein QR-Code in der Lage ist: innerhalb von Sekunden kann er von speziellen Smartphone-Apps entschlüsselt und in Informationen, wie beispielsweise die URL einer Webseite, umgewandelt werden. Interessantes von Plakaten abschreiben oder sich gar merken war gestern. Der zweidimensionale Barcode revolutioniert vor allem die selbst werden anschließend noch codiert. Möglichkeiten im Bereich Print. T/lein, praktisch und alles andere als beinhalten, gibt es außerdem einen Bereich

So findet er sich mittlerweile auf Plakaten und Anzeigen wieder, um dem User das Sammeln von Informationen zu erleichtern. Denn egal ob URL, Kontaktdaten oder Gutschein-IDs – der smarte Code verpackt jegliche Form von Textdaten in sein unverkennbares Äußeres.

Dieses besteht aus einer definierten Matrix von schwarzen und weißen Quadranten. Mittlerweile sind auch andere Farben möglich, es muss jedoch immer darauf geachtet werden, dass ein starker Kontrast der beiden Farben zueinander vorhanden ist. Ist dies nicht der Fall, sinkt die Fehlertoleranz des QR-Codes. Trotz dieser Tatsache leistet der zweidimensionale Code gute Arbeit. Bei 30% beschädigtem Code kann man mit dem Smartphone beispielsweise immer noch den richtigen Inhalt herauslesen.

Drei der vier Ecken sind pro Code mit einem speziellen Muster begrenzt. Das fehlende vierte Feld gibt dem Lesegeräte beim Einscannen die nötige Orientierung. Neben bestimmten Bereichen, die den Datenteil Datenformat sowie einen Schlüssel zur Feh-

ein passender Zeichensatz ausgewählt wie beispielsweise ISO-8859-1. Die Kennnummer dieses Zeichensatzes wird anschließend binär dargestellt. Danach wird gezählt, wie viele Zeichen der Text enthält. Auch diese Zahl wird im Anschluss mit 8-Bit (bei kleineren Codes) codiert. Die einzelnen Zeichen Den Abschluss bildet die sogenannte End-Kennung, die immer mit 0000 angegeben wird.

Ursprünglich wurde der QR-Code von der Firma Denso zur Markierung von Baugruppen und Komponenten für die Logistik in der Automobilproduktion des Mutterkonzerns Toyota entwickelt. Doch daran denkt heute kaum ein Smartphone-Nutzer mehr, wenn er die Informationen hinter dem praktischen Code entziffert.

Auch das M+I-Magazin nutzt ihn, um euch wichtige Informationen schnell und einfach verpackt, direkt auf euer Smartphone weiterzleiten. Wir sind in der digitalen Wunderwelt somit schon angekommen.

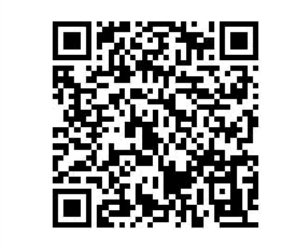

Quelle: www.werbeagentur-retis.de

# Pinterest

# Die neue Revolution des Social Shopping?!

Laut Alexa Ranking ist das soziale Netz-werk Pinterest momentan auf Platz 37 der wichtigsten Webseiten der Welt. Trotzdem ist es bei vielen in Deutschland noch relativ unbekannt. Wir sorgen dafür, dass zumindest die M+I-Studenten über den neusten Hype informiert sind.

Pinterest - die neue Revolution des Social Shopping! Doch um was handelt es sich dabei überhaupt? Das Wort Pinterest setzt sich als Kunstwort aus "pin" (anheften) und "interest" (Interesse) zusammen. Es handelt sich um eine Sammlung tausender Fundstücke aus dem Internet, welche die User in Form von Bildern oder Videos (YouTube und Vimeo) auf einer virtuellen Pinnwand posten. Über dieses öffentliche Anheften kann der User seinen ganz persönlichen Vorlieben Ausdruck verleihen. Die Idee dabei ist der gemeinsame Austausch von Interessen, Hobbys und vor allem Einkaufstipps.

Im Laufe der Zeit sind bei Pinterest somit zahlreiche Seiten rund um das Thema Shopping entstanden. So findet man beispielsweise in der Rubrik "Design" eine einzige Fotostrecke mit Bildern über die neusten Trends. Jedes Foto kann wie bei Facebook oder Twitter kommentiert und mit Freunden über einen sogenannten "Repin" geteilt werden.

Die Plattform bietet seinen Usern eine wahre Inspirationsquelle. Meistens wird diese von Frauen intensiv genutzt, um sich über die neusten Fashion- oder Dekotrends sowie Einkaufstipps zu informieren. Damit spiegelt das soziale Netzwerk den Zeitgeist der designliebenden und konsumfreudigen Szene im Web wider - und das ganz ohne

Werbebanner oder Google AdWords. Pinterest finanziert sich nicht aus Anzeigen, sondern über sogenannte Partner-IDs. Durch diese können Käufe, die durch Pinterest ausgelöst wurden, zurückverfolgt und ganz im Stile des Affilitate-Marketing mit einer Provision vergütet werden.

Auch andere Bereiche des Online-Marketing profitieren von Pinterest auf eine ganz neue Art und Weise. Viele Unternehmen - auch in Deutschland - beziehen beispielsweise wichtige Informationen über Vorlieben und Interessen der User über das soziale Netzwerk und integrieren diese in ihre Marketingstrategien. Somit wird der Geschmack der User auf den Punkt genau getroffen - eine wahre Revolution des Social Shopping!

Doch Pinterest hat auch seine Schattenseite. So wird aktuell über die einzige Urheberrechtsverletzung diskutiert, welche Pinterest im wahrsten Sinne des Wortes darstellt. Es lässt sich eine riesige Abmahnwelle beobachten, welche den öffentlichen Post eines fremden Bildes auf der digitalen Pinnwand Pinterest anprangert. Zu Recht oder Unrecht wird momentan vielfach diskutiert. Fest steht, dass Pinterest auf seine Art und Weise polarisiert und vor allem für Bereiche des Marketing eine Bereicherung darstellt.

Inwieweit das soziale Netzwerk nach den Vorwürfen der Urheberrechtsverletzung in Deutschland noch bestehen bleibt und ob es im Alexa Ranking noch einige Plätze nach oben hin gewinnen kann, ist momentan völlig unklar. Klar ist hingegen, dass wir euch natürlich sofort informieren, falls es Neuigkeiten gibt. Quelle: www.excitingcommerce.de

# Der Krieg der Sterne

Gekaufte Bewertungen in Online-Shops – das einträgliche Geschäft der "Textservice-" Agenturen

Immer wichtiger sind die Hinweise, die wir<br>Ials Kunde zu bestimmten Produkten im mmer wichtiger sind die Hinweise, die wir Internet erhalten. Mehr und mehr Nutzer vertrauen den Erfahrungsberichten anderer Käufer und handeln frei nach dem Prinzip: Nur Produkte mit vier oder fünf Sternen kommen in den Warenkorb. Doch wer sich darauf verlässt, was Mitmenschen im Netz empfehlen, kann unangenehme Überraschungen erleben. Denn das

Dichten falscher Lobeshymnen ist als die wichtigste Währung im Onlinehandel ein lukratives Geschäft. Bis zu einem Drittel der Bewertungen, schätzen Experten, sind bezahlte Fakes. Die Folge: Der Verlust der Glaubwürdigkeit von Online-Shops.

Wann immer wir einander helfen, uns verbünden und uns austauschen, basiert unser Handeln auf gegenseitigem Vertrauen, dem Gefühl, sich auf unser Gegenüber verlassen zu können. Aber wem können wir heute noch wirklich vertrauen? Nach einer

Umfrage der Werbeforscher von Nielsen Media Research, verlassen sich 64 Prozent der Befragten auf Konsumentenbewertungen in Online-Shops. Allein die Vorstellung, dass am anderen Ende der Datenleitung ein Mensch sitzt, der dem Anschein nach ehrlich seine Meinung äußert, reicht aus, um bei vielen Vertrauen zu erwecken. In nur wenigen Jahren hat sich deshalb im Internet eine nicht unscheinbare Anzahl von Seiten etabliert, die "Vertrauens-" Personen zu Wort kommen lassen. (vgl. Tabelle) Laut einer

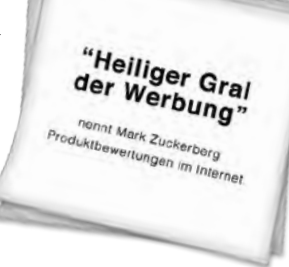

pfiehit die Fachzeitschrift

Studie des "E-Commerce-Center Handel" steigt die Wahrscheinlichkeit eines Kaufs um fast 40 Prozent, wenn ein Online-

Shop positive Konsumentenbewertungen vorweisen kann. Denn mehr als ein Drittel der Deutschen klickt inzwischen in ein Bewertungsportal, bevor die Kaufentscheidung getroffen wird. Schwarmintel-

ligenz, heisst das Stichwort, das uns im Bewertungsgeschäft besticht. Wir gehen davon aus, dass einige wenige durchaus irren können, aber Dutzende? Oder sogar Hunderte? Der Kampf um gute Worte ist für viele Onlinehändler längst Alltag geworden. Nicht nur kleine Selbstpromoter manipulieren ihre Kritiken. Auch eine professionelle "5-Sterne-Mafia", wie die Computerzeitschrift "Chip" sie nennt, bietet ihre beschönigend "Empfehlungsmarketing" genannten Dienste vor allem Kleinunternehmen an. Am besten nutzen viele verschie-

dene Schreiber eine Vielzahl von Rechnern an unterschiedlichen Standorten um die pseudoauthentischen Konsu-**Produktbewertung,**<br> **Since the Schrift Selbst**<br> **Since the Schrift Selbst**<br> **Since the Selbst**<br> **Since the Selbst**<br> **Since the Selbst**<br> **Since the Selbst**<br> **Since the Selbst**<br> **Since the Selbst**<br> **Since the Selbst**<br> **Sin** verfassen. Ein Vorgehen, das nur ein Ziel hat: das Vertrauen in den authen-

tischen Menschen zu Geld zu machen. Als Hersteller getarnt, begab sich die Zeitschrift COMPUTER BILD auf die Spurensuche und beauftragte Agenturen, gefälschte Kundenbewertungen zu verfassen. Mit Suchbegriffen wie "Social Media", "Agentur" und "Produktbeschreibung" spürte sie die Fälschungswerkstätten auf und musste auch nicht lange auf das erste unmoralische Angebot warten. Zwei Agenturen bekamen letztendlich den Auftrag zu einem Paketpreis von rund 190 Euro beziehungsweise 299 Euro für die ersten 35 Bewertungen. Ein stern-Mitarbeiter, der sich als Schreiber bei der Plattform Textbroker unter falschem Namen registrierte, eine geschlossene Schreiber-Community, wo Online-Texte aller Art schnell und günstig angefordert werden können, erhielt einen Rezensionsauftrag für 4,27 Euro, 1,2 Cent pro Wort. Ob als günstiger Schreiberling einer Textbörse oder Mitarbeiter einer Agentur, die Informationen für die Bewertungen stammen zum großen Teil aus den Pressemitteilungen der Hersteller und aus bereits vorhandenen Bewertungen. Abgesehen von der meist präzisen Angaben über Art und Aufbau der Rezension, sind unverblümte Anweisungen, wie "Der Text solle positiv ausfallen", die Norm. Um am Ende nicht als Fälschung aufzufallen, ist beim Schreiben jedoch vor allem eins wichtig: die Bewertungen sollten möglichst ausgewogen und authentisch wirken. Man findet nur noch selten reine Lobeshymnen

mit Fünf-Sterne-Urteil. Oft wird nur zum Schein eine Nebensache kritisiert: "Die Lieferung hat etwas zu lange gedauert, aber das Produkt ist super."

Datenbanken mit Tausenden Benutzerkonten, die innerhalb weniger Minuten von den Fälschern erweitert werden können, dienen ebenfalls dazu, keinen Verdacht aufkommen zu lassen. Weiterhin veröffentlichen die Agenturen maximal eine Bewertung pro Tag in überprüften Shops. Mit bis zu 1000 Bewertungen im Monat, liegt ihre Kapazität aber deutlich höher. Mit großem Aufwand versuchen Internetportale gegen

# **Tipps für den Umgang mit Online-Bewertungen**

#### **1. Anzahl der Bewertungen**

Faustregel: Je mehr Bewertungen, desto besser. Der Eindruck wird dadurch differenzierter und glaubhafter.

#### **2. Aktualität der Bewertungen**

Wann wurde die Bewertung geschrieben? Bewertungen können veraltet sein. Dienstleister und Orte können sich wandeln.

#### **3. Profil des Bewertenden**

Notorischer Nörgler oder differenzierter Bewertungsprofi? Die Profile der Nutzer sagen etwas über die Glaubwürdigkeit des Bewertenden.

#### **4. Informationstiefe**

Je mehr sinnvolle Details, desto besser. Nutzer können bei einer detaillierten Bewertung besser entscheiden, ob das Lob oder die Kritik aus ihrer Sicht berechtigt ist.

#### **5. Authentizität**

Eine authentische Verbraucher-Meinung enthält keine Marketing-Sprache oder künstliche Werbe-Ausdrücke.

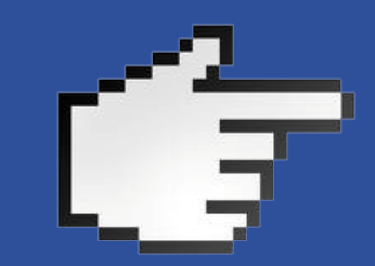

Unterschiedliche Menschen, unterschiedliche Ansichten, logisch. Familien finden nicht die selben Lokalitäten gut wie Singles. Ebenso wie Jüngere und Ältere.

### **7. Kontext**

Warum wurde etwas schlecht bewertet? Alle Bewertungen sind subjektiv. Eine einzige negative Bewertung muss nicht heißen, dass der Ort oder der Dienstleister tatsächlich schlecht sind.

### **8. Sortierung**

Das Suchergebnis sollte nach der Anzahl der Bewertungen sortiert sein. Oft ist das schon voreingestellt. Fünf Bewertungen mit durchschnittlich drei Sternen sagen mehr aus als eine Bewertung mit fünf Sternen.

die Schwemme von gefälschten Bewertungen anzugehen. Holidaycheck etwa soll ein 40-köpfiges Team beschäftigen, dessen einzige Aufgabe es ist, Fake-Bewertungen aufzuspüren und zu löschen und Amazon hebt inzwischen Bewertungen mit dem Hinweis "von Amazon bestätigter Kauf" hervor, wenn das Produkt auch wirklich gekauft wurde. Laut COMPUTER BILD schützen die Sicherheitsvorkehrungen der Online-Shops aber nur unzureichend. Die Flut an Kommentaren lasse sich kaum kontrollieren. Selbst die Maßnahmen des Marktführers Amazon bringen keine Sicherheit: Die Agenturen schicken das Produkt innerhalb von zwei Wochen einfach kostenlos wieder zurück.

Zwar haben die Anbieter viel gelernt über den Umgang mit den digitalen Sternen, doch der Wettlauf um Glaubwürdigkeit ist noch lange nicht ausgefochten. Eine Umfrage des Verbandes Internet Reisevertrieb ergab, dass immer noch 89 Prozent der Kunden, Bewertungen auf Internetportalen als "glaubwürdig" einschätzen, weitere 6 Prozent sogar als "sehr glaubwürdig". Einmal verführt von der Illusion der Gemeinsamkeit, wollen wir so gern glauben, dass selbst Unbekannte so ehrlich sind wie wir selbst. Doch so nüchtern es auch klingt – Vertrauen ist gut, Kontrolle ist besser.

Quelle: www.stern.de

# **Maßnahmen der Bewertungsportale gegen falsche Einträge**

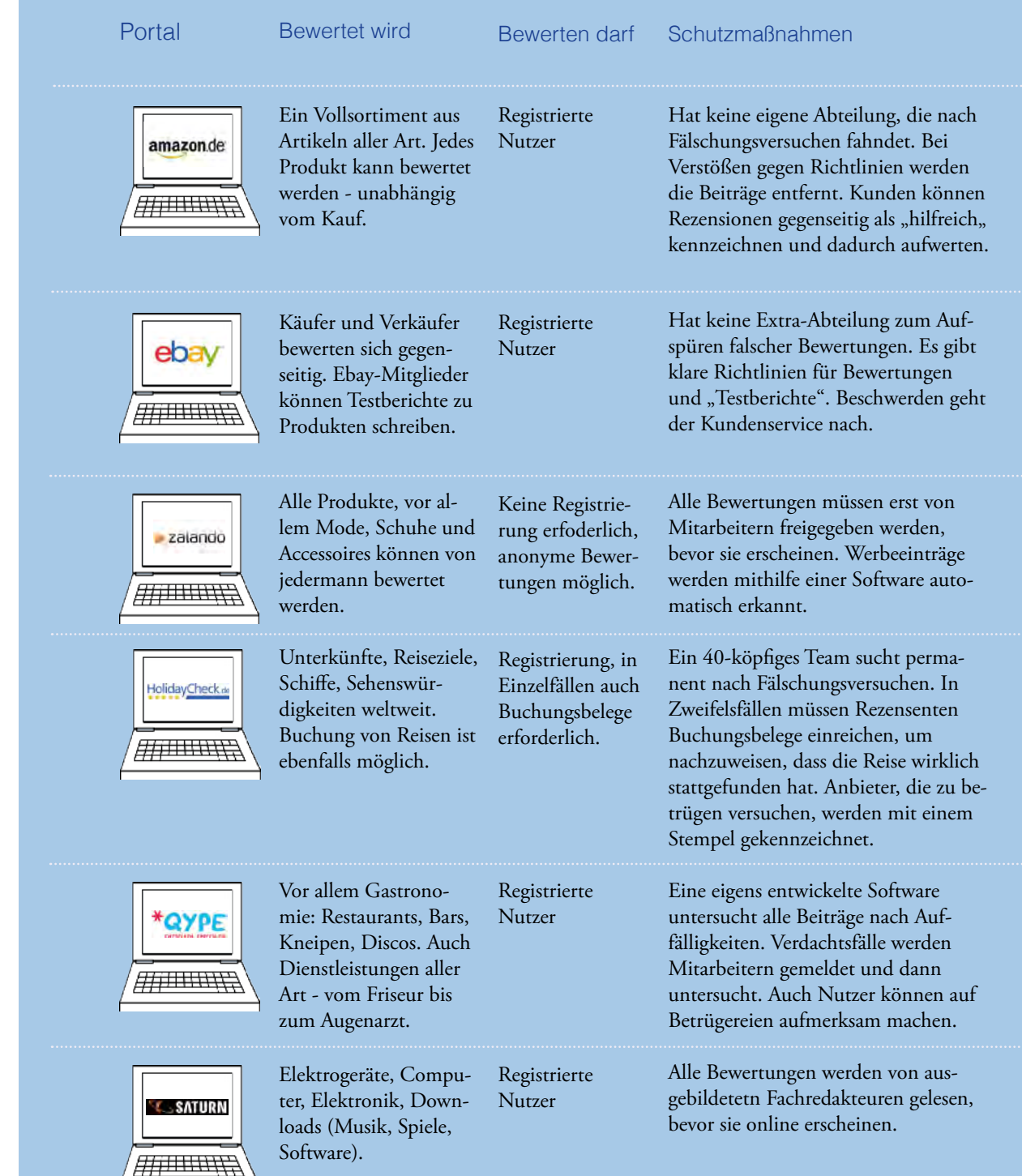

# Blackforest Games

Ein Spiele-Entwicklerstudio mit Sitz in Offenburg

*von Christoph Boschert*

Wenn man von Multiplattformern seit dem 23. Oktober 2012 zu kaufen ist, ist<br>
spricht und das Wort Gamesbranche ein wunderbares und mit Liebe zum Detail spricht und das Wort Gamesbranche hört, denkt man am allerwenigsten an das kleine verträumte Offenburg. Doch genau hier haben sich die Gründer des Entwicklerstudios "Blackforest-Games" vor einem halben Jahr niedergelassen. Alles begann 1994: Das unter dem Namen "Spellbound" gegründete Studio hatte seinen Sitz lange Zeit in der Das Spiel ist das Remake des 1987 erschiene-

Ortenau und entwickelte sich dort zu einem sehr etablierten Studio in Deutschland. Mit Titeln wie "Air-Tycoon", "Desperados" oder "Gothic 4" verzeichnete man große Erfolge unter den Spielern. Doch durch den Bankrott des Publishers JoWood blieb auch das

Entwicklerstudio auf der Strecke und musste selbst Insolvenz anmelden. Jedoch wurde der Geschäftsbetrieb nie eingestellt.

2012 wurde die Entwicklung in Offenburg unter neuen Bannern und unter dem neuen Namen "Blackforest-Games" wieder aufgenommen. Mit einem neuen Projekt sollte der Erfolg zurückkehren. Die Entwickler verließen sich dabei nicht mehr auf die geldgebende Hand eines Publishers, sondern vertrauten auf eine Community und wurden nicht enttäuscht. Das Spiel "Giana Sisters: Twisted Dreams" wurde über die Spendenplattform "Kickstarter" finanziert und spielte 24 % mehr Geld ein als von den Spieleschöpüber das Vertrauen der Spender nicht lumpen und entwickelten ganze 23 statt 16 spielbare Levels. Das endgültige Spiel, was nun die in Offenburg leben und studieren.

ein wunderbares und mit Liebe zum Detail entwickeltes Spiel, welches von der Gaming-Fachpresse mit Lob überschüttet wird. So schreibt beispielsweise Marc Brehme von der PC-Games: "Definitiv mein Jump & Run des Jahres!" (Ausgabe 12/12), um nur einen Spiele-Redakteur zu zitieren.

nen Klassikers "The Great Giana Sisters", das die Spieler bereits auf C64 und Amiga verzauberte. Das Spielprinzip muss sich wie alle Jump & Runs mit dem Branchenprimus "Super Mario Bros." von Nintendo vergleichen. Das zweidimensionale, von links nach

rechts aufgebaute Abenteuer, das Ausweichen und Bekämpfen unzähliger Bösewichte, sowie das Sammeln von Diamanten, erinnert unweigerlich an die Klempner-Brüder.

fern verlangt. Diese ließen sich vor Freude welches von jedem Spieler, sei es auf PC, Doch die Entwickler schaffen es mit guten Ideen, einer tollen und detailgetreuen Grafik und einem genialen Soundtrack ein Spiel zu entwickeln, welches sich total von anderen Spielen dieses Genres absetzt. Durch mehrere Schwierigkeitsstufen und einer angenehmen Lernkurve artet das Spiel niemals in Stress aus und lässt den Spieler immer im Glauben alles richtig zu machen. Dabei wirkt es aber keinesfalls zu einfach. "Giana Sisters: Twisted Dreams" ist ein rundum gelungenes Spiel, XBOX 360 oder Playstation 3, gespielt werden sollte. Dies gilt besonders für diejenigen,

# AuflöSung RäTSElSEITEn

### TWITTERISCH (S. 48)

Im Folgenden findet ihr die korrekten Antworten des Quizz "Twitterisch". Überprüft, ob ihr noch ein bisschen Nachhilfe in Sachen "Twitter" einlegen solltet oder ob ihr anderen bereits etwas vortwittern könnt!

### **1. Es handelt sich um einen missglückten Sommerurlaub.**

Diese waren nicht so schön wie in den vergangenen Jahren, als man immer den Bruder und dessen Familie besucht hat. Ausgeschrieben heißen die Sätze: "My summer holidays were a complete waste of time. Before, we used to go to New York to see my brother, his girlfriend and their three screaming kids face to face." Dabei handelt es sich um die ersten Sätze eines Schulaufsatzes, den ein 13-jähriges Mädchen in Schottland geschrieben hat. Diese Klassenarbeit soll eine große Diskussion in Großbritannien über den Einfluss von SMS und Chats auf die Sprachentwicklung von Kindern ausgelöst haben.

### **2. Jemand will sich nach einem missglückten Date ausheulen.**

Ausgeschrieben lautet es: "Bist Du noch wach? Kann ich vielleicht kurz bei dir vorbeikommen? Mein Date ist dumm gelaufen. Antworte schnell!". Die Bedeutung wird oft erst klar, wenn man es in Englisch ausspricht: " $d8$ " bedeutet " $d$ " + "eight" = "date".

#### **3. Dies ist eine sehr knapp formulierte 8. Eine Beleidigung Liebeserklärung.**

Die englische und abgekürzte Version von: doch doof".

"Ich liebe dich über alles". In Englisch: "Oh my fucking god babe <3 ;) i love you". Dabei steht <3 für ein auf der Seite liegendes Herz, der Smiley ;) für ein zwinkerndes Lächeln.

#### **4. "Schaltet den Film ein, er ist super!"**

"Btw" bedeutet "by the way", "ftw" steht für "for the win". Der Twitterer findet den Film also super und schreibt: "Im Übrigen, Karate Kid läuft auf Kabel 1! Absolut großartig!!".

### 5. "Bis denn dann tschüss!" und "Hab **dich lieb!"**

"Bis denn dann tschüs!" und "Hab dich lieb!" sind korrekt.

#### **6. Küsschen und Umarmung**

Der Nutzer bedankt sich für das Interesse mit dem Satz "Hey thanks for following xoxo".Auf Deutsch heißt das "Hallo, danke dass du mir auf Twitter folgst, Küsschen und Umarmung. "xoxo steht für "Hugs and Kisses". Das X symbolisiert einen gespitzten Kussmund, das O den Kreis der Arme beim Umarmen.

#### **7. Der Absender geht schlafen.**

"Good night byebye, liebe Grüße", sagt Klaus, dass der Autor jetzt schlafen geht und liebe Grüße bestellt.

"Dubidodo" ist die Abkürzung für "Du bist

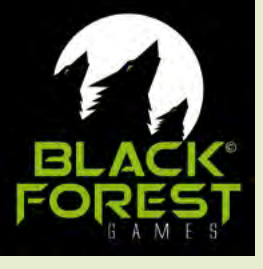

# BIOgRAPHIE-RäTSEl (S. 53)

Die Biografie stammt von:

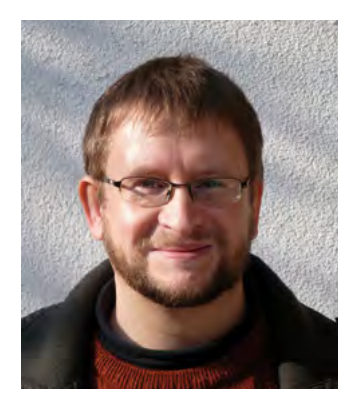

**Prof. Dr. rer. nat. Erik Zenner** E-mail: Erik.Zenner@hs-offenburg.de Büro: D306

# **IMPRESSUM**

#### Herausgeber:

**Hochschule Offenburg Fakultät Medien und Informationswesen** Badstraße 24 · 77652 Offenburg Telefon 07 81 / 2 05 - 0

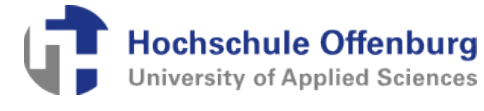

### Druckerei:

**Walter Griesinger WG-Druck** Druckereien und Vervielfältigungsbetriebe Amselweg 26 77743 Neuried, Ortenaukreis

#### Redaktion:

Matthias Heitz, Nadine-Isabell Stadler, Raphaela Krumhard, Kristina Brox

# Projektkoordination:

Oliver Vauderwange

# Lektorat:

numinos-Redaktion

Layout: numinos-Redaktion

Titelbild: Tim Kaun

Auflage:

300 Exemplare

Erstausgabe

Alle Angaben sind ohne Gewähr

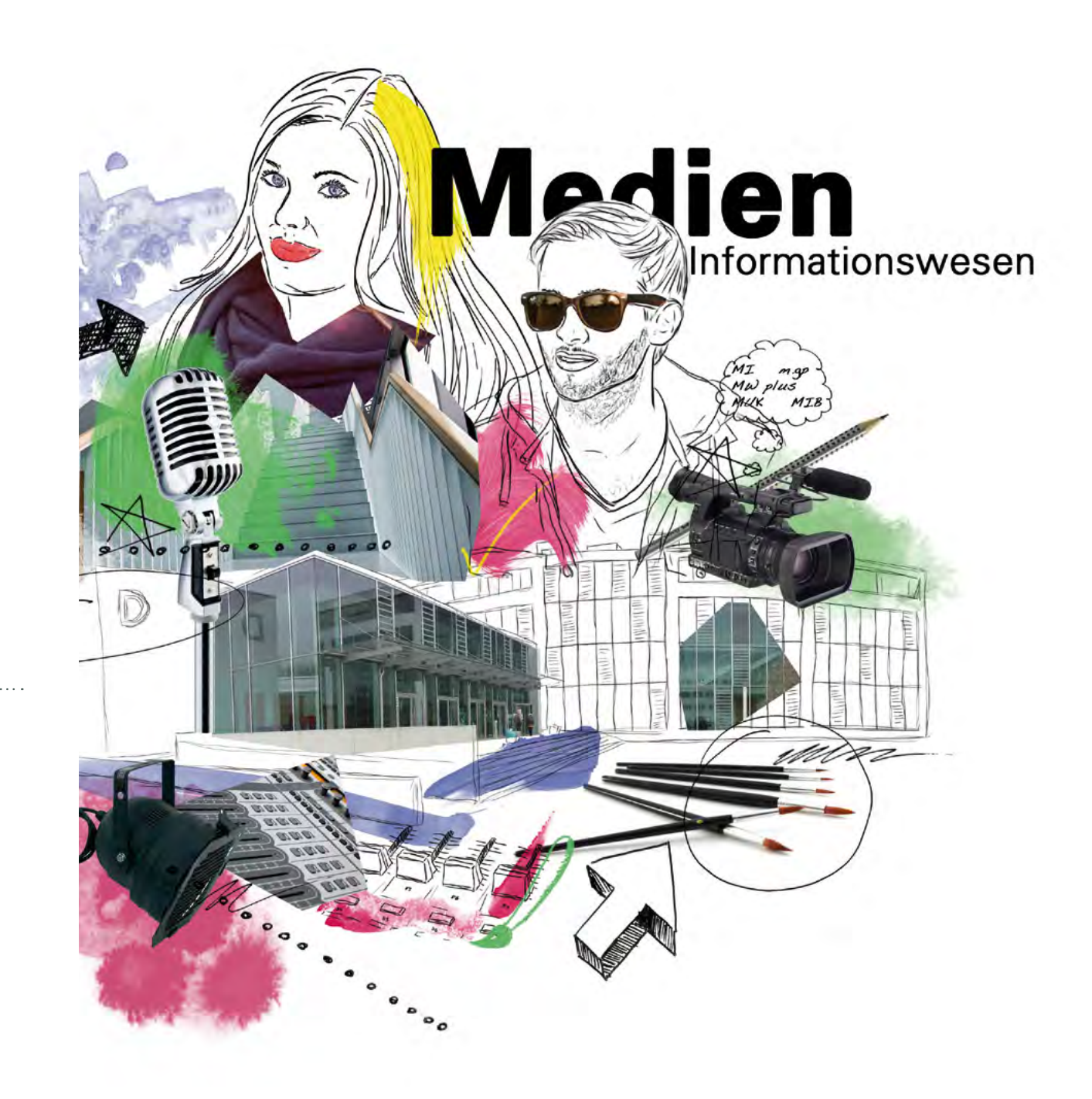

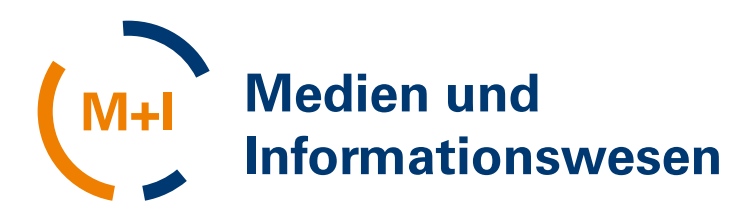

Ton vielen wurde es schon vermisst, für andere hingegen war es völlig klar, dass endlich ein Magazin für M+I herauskommen muss. Doch keiner hat es in die Realität umgesetzt. Bis zu jenem Tag, an dem vier Studenten im Rahmen ihrer Projektarbeit auf die Idee gekommen sind - die Fakultät Medien und Informationswesen braucht endlich ein eigenes Magazin. Eines, welches den Zeitgeist von M+I widerspiegelt und eine Plattform von Studenten für Studenten bietet. Denn genau das ist numinos!

Doch bis dahin war es ein langer Weg. Gleich zu Beginn stellte sich die Frage, wie man das Kind am besten beim Namen nennt. Nach einem ausführlichen Brainstorming hatten wir allerlei ausgefallene Ideen zusammen. Etwas Originelles musste her. Etwas, das zu uns M+I-Studenten passt. Und dann kam endlich der Geistesblitz - numinos soll es heißen. Sucht man nach Synonymen, so findet man Begriffe wie "unübertroffen" und "vollkommen". Aber das ist es nicht, was numinos ausmachen soll! Für uns bedeutet numinos eher so viel wie "einzigartig", denn genau das ist es, was unsere Fakultät ausmacht! Wir haben uns für euch auf die Suche nach interessanten Themen gemacht. Dank dem Engagement von Studenten, Professoren und sogar Absolventen konnten wir eine beachtliche Erstausgabe schaffen.

Wir bedanken uns bei den vielen Textern, den Fotografen und Zeichenkünstlern für ihre super Arbeiten. Ohne euch wäre numinos nicht das geworden, was es nun ist! Wir bedanken uns auch bei Oliver Vauderwange, für die Betreuung unserer Projektarbeit. Sie haben all das erst möglich gemacht und uns die nötigen Freiräume gelassen. Wir sind stolz darauf, dass unsere Idee von einem eigenen Magazin auch nach unserer Zeit aufrechterhalten wird und sind gespannt, wie es sich weiterentwickelt!